# **Leitfaden**

# **Wissenschaftliches Schreiben**

Department Psychologie, Universität Siegen

Version 2.3, Stand: 07.11.2023

Momme v. Sydow, Stefanie Baisch und Ina Faßbender mit aufmerksamer Unterstützung von Elke Reinhardt

## Inhaltsverzeichnis

<span id="page-1-0"></span>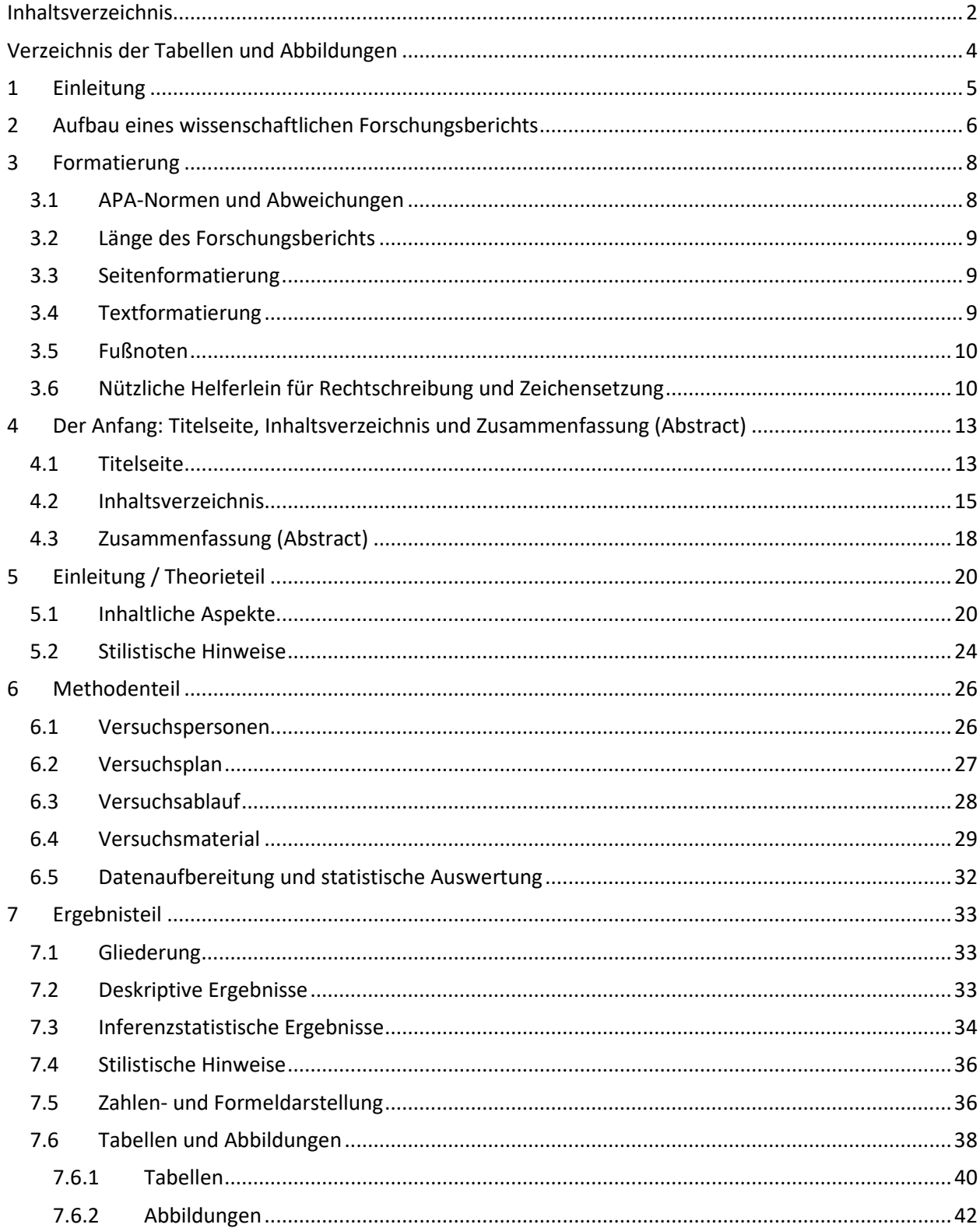

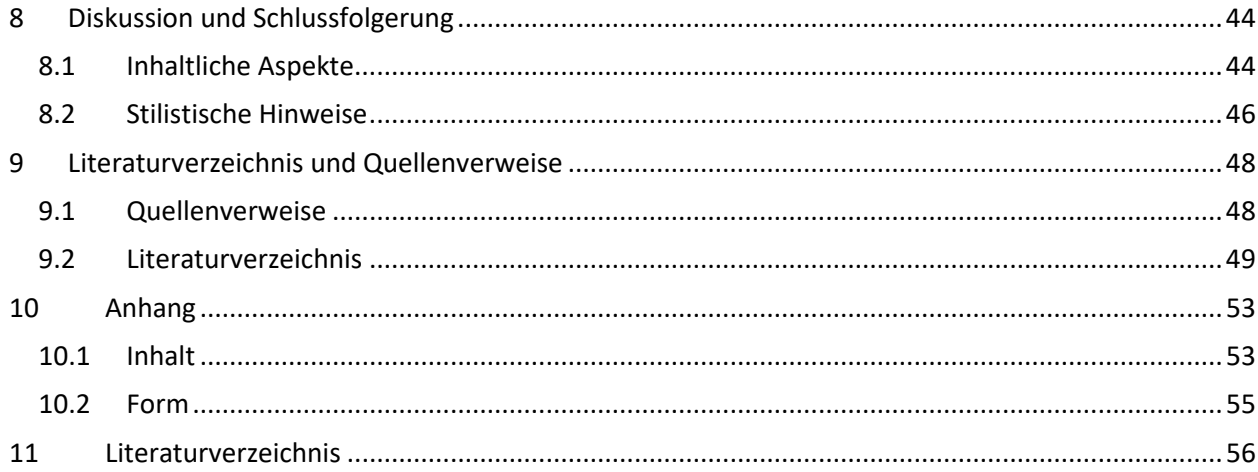

## **Verzeichnis der Tabellen und Abbildungen**

## <span id="page-3-0"></span>**Abbildungen**

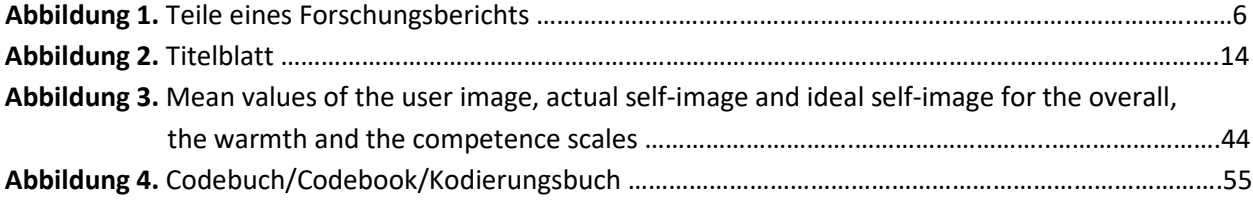

## **Tabellen**

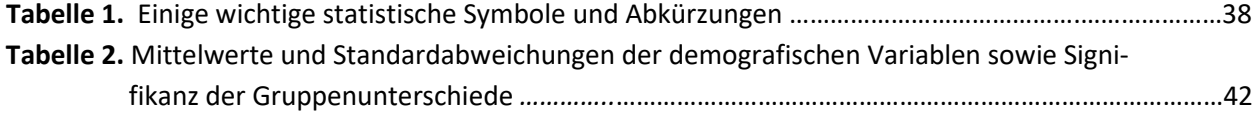

#### **1 Einleitung**

<span id="page-4-0"></span>*Die Wissenschaft hat das Ziel, bisher Gültiges zu überwinden; und dennoch scheint sie gültige wissenschaftliche Normen zu brauchen, um voranzuschreiten.*

Mit Hilfe dieses Leitfadens möchten wir Sie beim Schreiben Ihrer wissenschaftlichen Berichte im Studium unterstützen. Ziel des Leitfadens ist somit, Hilfe bei der Erstellung eines *bestimmten* Typs von wissenschaftlichem Text zu geben, dem **Forschungsbericht**. Zwar gibt es in der Psychologie auch andere wissenschaftliche Texttypen wie die Literaturarbeit, die Metaanalyse, die mathematische Modellierung etc., der Forschungsbericht hat aber starke Ähnlichkeiten zu dem besonders wichtigen Texttyp in der Psychologie, dem des empirischen Artikels in einer wissenschaftlichen Zeitschrift. Der Forschungsbericht ist daher besonders geeignet, diese in der Psychologie besonders typische Weise des wissenschaftlichen Schreibens zu erlernen. Auch wenn ein studentischer Forschungsbericht einem empirischen Zeitschriftenartikel noch nicht entsprechen kann, bildet dieser dennoch das Vorbild für den Forschungsbericht.

In diesem Leitfaden werden vor allem die formalen Aspekte, die für das Verfassen eines Forschungsberichtes wichtig sind, dargestellt. Es geht also weniger um die ebenfalls zentrale Frage, *was* Sie schreiben, sondern darum, *wie* Sie es schreiben. In verschiedenen Fächern gibt es verschiedene Fachkulturen - auch beim Schreiben von wissenschaftlichen Texten.

Wir folgen - mit kleinen Abweichungen - den Vorgaben der **7. Auflage des** *Publication Manuals* **der American Psychological Association** (American Psychological Association, 2020). Auch die Deutsche Gesellschaft für Psychologie bietet Richtlinien zur Manuskriptgestaltung an (DGPs, 2019). Wir haben uns aber für die APA-Richtlinien entschieden, da die meisten psychologischen Zeitschriften diese verwenden und sie detaillierter sind. Die Darstellung baut auf die "Betreuungsvereinbarung für das Experimentalpsychologische Praktikum und Hinweise zum Verfassen des Projektberichts" auf – die weiterhin verbindlich gelten (Zitate werden hier nicht gekennzeichnet). Zudem ist sie durch ausgewählte andere Leitfäden inspiriert (Bischof-Kastner et al., 2020; Deutsche Gesellschaft für Psychologie, 2019; Kaiser & Dittrich, 2016; Leroy, 2011). Wir danken Alina Jung, Janine Riekeberg, Luise Badenhoop, Jonas Karneboge und Jochen Dilly für Korrekturen von Teilen des Manuskripts. Anregungen und Korrekturhinweise für dieses Skript sind herzlich willkommen.

Beim Verfassen Ihres Berichts wünschen wir viel Freude, Erkenntnisgewinn und Erfolg!

## **2 Aufbau eines wissenschaftlichen Forschungsberichts**

<span id="page-5-0"></span>Ihr Bericht sollte ähnlich aufgebaut sein wie ein empirischer Zeitschriftenartikel. Inhaltlich vollzieht die Struktur Ihres Berichtes den empirischen Forschungsvorgang *von den Wolken der Theorie zum Boden der Empirie und wieder zurück* nach.

Im Forschungsprozess haben Sie i. d. R. aus einem theoretischen Hintergrund oder eigenen Ideen psychologische Hypothesen abgeleitet und ein Experiment operationalisiert. Erst nach sehr vielen Vorentscheidungen (und somit unter Heranziehung und Begründung vieler Hilfshypothesen) kommt Ihre theoretische Idee zu einer empirischen Prüfung (Hager, 2004), der eigentlichen Erhebung. Sie erheben Ihre Rohdaten, kodieren und analysieren diese und führen deskriptive wie inferenzstatistische Analysen durch. Im Rahmen Ihres Berichts gilt es, all diese Schritte zusammenzufassen, die Ergebnisse zu interpretieren und deren theoretische Implikationen zu verdeutlichen.

#### **Abbildung 1**

*Teile eines Forschungsberichts* 

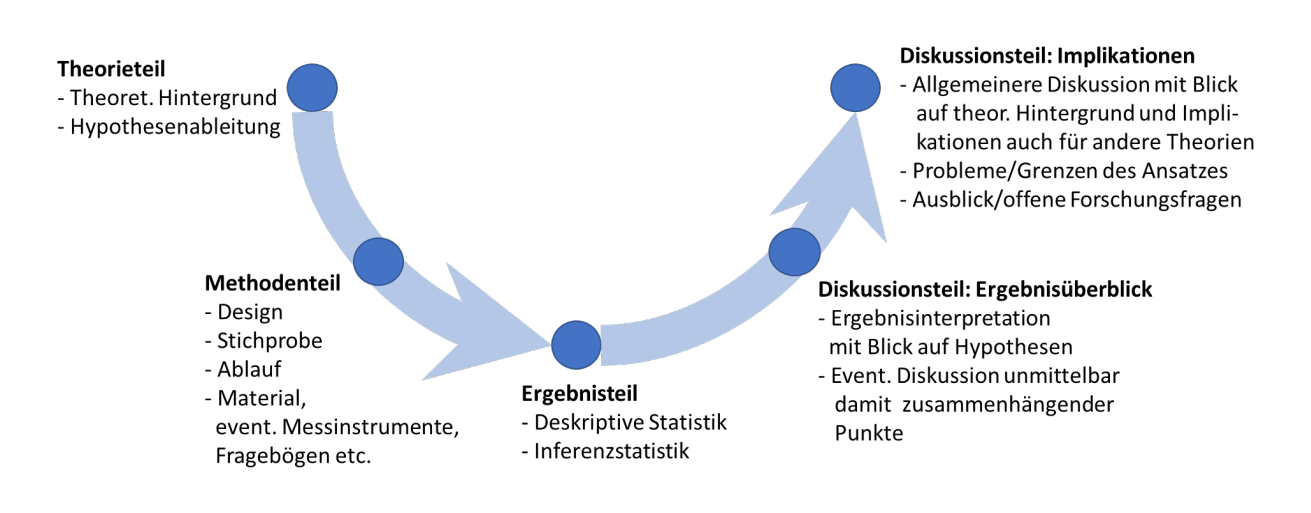

Der Bericht vollzieht genau dieses Absteigen von der Theorie zur Empirie und wieder zurück nach (siehe Abbildung 1): Er beginnt mit einem Theorieteil, der in eine erste Formulierung der psychologischen Hypothesen mündet. Im Methodenteil werden der Versuchsplan und seine konkrete Operationalisierung (Stichprobe, Versuchsablauf und Versuchsmaterial) dargestellt. Im Ergebnisteil berichten Sie Ihre deskriptiv- und inferenzstatistischen Auswertungen. Dieser Teil verdichtet die Ergebnisse in Tabellen und Grafiken, die oft auch wesentliche Punkte herausarbeiten. Der Diskussionsteil beinhaltet eine konkrete Diskussion und Interpretation der Ergebnisse sowie die Einordnung in den größeren theoretischen Zusammenhang (Theorien, Alternativerklärungen, offene Fragen). Ein Forschungsbericht umfasst zudem zumindest noch ein Literaturverzeichnis, das Sie ordentlich nach den APA-Normen

gestalten sollten und eventuell noch weitere Anhänge mit Details, die Sie nicht im Haupttext berichten wollen. (Zu einzelnen üblichen Überschriften und deren Anordnung siehe auch **[4.](#page-14-1)2 [Inhaltsverzeichnis](#page-14-1)**.)

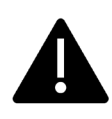

Bitte lesen Sie unbedingt auch **3 Formatierung** und beachten Sie die dort aufgeführten formalen Vorgaben für Forschungsberichte!

## **3 Formatierung**

<span id="page-7-0"></span>Bei aller Wichtigkeit des Inhalts Ihres Berichts und der statistischen Korrektheit Ihrer Analysen ist auch eine ordentliche und einheitliche und formal korrekte Gestaltung ein wesentliches Qualitätsund Bewertungskriterium für ein wissenschaftliches Manuskript. Sie sollten hinreichend Zeit für Fragen der Form und Gestaltung einplanen. Die Nutzung von Formatvorlagen kann Ihnen das Leben wesentlich erleichtern. Näheres zur Anwendung von Formatvorlagen in Word finden Sie im Skript "Formatvorlagen in Word erstellen und verwenden". Es gibt in Word überdies eine per Default eigestellte Formatvorlage für ein Manuskript nach APA-Richtlinien (Datei  $\rightarrow$  neu).

In diesem Abschnitt werden *allgemeine* Aspekte der Formatierung und Gestaltung dargestellt. In den danach folgenden Abschnitten gehen wir auf die einzelnen Abschnitte des Berichts ein.

#### <span id="page-7-1"></span>**3.1 APA-Normen und Abweichungen**

Orientieren Sie sich im Allgemeinen an den **aktuellen APA-Richtlinien** (American Psychological Association, 2020). Wir stellen wichtige Aspekte des Manuals hier vor. Leider ist das APA-Manual aber nicht einfach online oder als E-Book in der UB verfügbar – zudem ist es auf Englisch verfasst und viel zu umfangreich.

Unter https://apastyle.apa.org finden Sie viele **öffentlich verfügbare Informationen**: etwa Stil-Richtlinien [\(https://apastyle.apa.org/style-grammar-guidelines\)](https://apastyle.apa.org/style-grammar-guidelines) mit vielen Auszügen aus der aktuellen siebten Auflage und Tutorials [\(https://apastyle.apa.org/instructional-aids/tutorials-webinars\)](https://apastyle.apa.org/instructional-aids/tutorials-webinars).

#### Wir weichen in folgenden Punkten ausdrücklich vom APA-Manual ab:

- o Zeilenabstand 1.5-zeilig.
- o Integration der **Tabellen und Abbildungen** in den Fließtext.
- o Einsatz eines **Nummerierungsgliederungssystems** zur Darstellung des Inhaltsverzeichnisses inklusive aller Tabellen und Abbildungen.
- o Die Sprache kann **Deutsch** sein. Allerdings verwenden wir als Dezimalzeichen abweichend von der deutschsprachigen offiziellen Norm wie im Englischen nicht das Komma, sondern den Punkt (etwa:  $n=0.03$  m = 3 cm",  $n=0.040$ ").<sup>[1](#page-7-2)</sup>

<span id="page-7-2"></span><sup>1</sup> In der Psychologie ist diese Praxis wegen der Dominanz englischsprachiger Literatur recht verbreitet und sie entspricht den Richtlinien zur Manuskriptgestaltung der DGPs (2019).

#### <span id="page-8-0"></span>**3.2 Länge des Forschungsberichts**

Der Bericht sollte so kurz wie möglich und so lang wie nötig sein. Es müssen nicht alle Überlegungen und Berechnungen, die Sie anstellen, aufgeschrieben werden. Es sollte aber all das berichtet werden, was zum Verständnis und zur Einschätzung des Forschungsberichts notwendig ist.

Für den Projektbericht im **Experimentalpsychologischen Praktikum** gilt zum Beispiel bei 1.5 fachem Zeilenabstand ein Umfang im Bereich von 36-40 Seiten als sinnvoll. Dies umfasst jeweils auch die Referenzen. *Zusätzlich* gibt es einen Anhang: Dorthin gehören u. a. vollständige Instruktionen, detaillierte Daten oder sehr technische Analysen (siehe **[10](#page-52-0) [Anhang](#page-52-0)**). Sollte Ihr Bericht deutlich kürzer oder deutlich länger ausfallen, ist dies mit der Lehrperson vor der Abgabe abzusprechen. Was **Hausarbeiten und Abschlussarbeiten** und ähnliche Leistungen angeht, besprechen Sie sich bitte mit Ihrem\*r jeweiligen Betreuer\*in und schauen Sie in die entsprechende Prüfungsordnung.

#### <span id="page-8-1"></span>**3.3 Seitenformatierung**

- o **DIN-A4 Seitenformat** mit 2.5 cm Rand an beiden Seiten sowie oben und unten.
- o **Kopfzeile** mit **Seitenzahl** (rechtsbündig) auf jeder Seite. Verwenden Sie eine automatische Seitenzählung. Ergänzen Sie in der Kopfzeile auch einen **Kurztitel** (linksbündig). Die Kopfzeile erscheint *nicht* auf dem Titelblatt.

#### <span id="page-8-2"></span>**3.4 Textformatierung**

- o **Schrifttyp**: Es sollte *durchgehend* der gleiche Schrifttyp (Font) benutzt werden. Zur Auswahl stehen: 11-pt. Calibri, 11-pt. Arial, 10-pt. Lucida Sans Unicode, 12-pt. Times New Roman, 11-pt. Georgia oder 10-pt. Computer. Vorzugsweise haben auch Tabellen und Abbildungen die gleiche Schrift wie der Text, aber bei Abbildungen ist das manchmal nicht möglich oder sinnvoll. Innerhalb von Abbildungen sollten aber dennoch nur serifenlose<sup>[2](#page-8-3)</sup> Schriften verwendet werden.
- o **Zeilenabstand**: Überall 1.5-zeilig. *In* Tabellen und *in* Abbildungen ist alternativ auch 1-zeiliger Zeilenabstand zulässig. Fußnotentexte werden immer 1-zeilig formatiert.
- o **Absatzausrichtung:** Linksbündig
- o **Absatzeinzug**: Ziehen Sie die erste Zeile jedes Absatzes um 1.25 cm (0.5 inch) ein (nach rechts). In der *Literaturliste* gibt es einen hängenden 'Einzug' von 1.25 cm (die erste Absatz-Zeile steht nach links über). Achtung: Zotero erstellt diesen hängenden Einzug bei der Auswahl von APA 7 als Zitationsstil *nicht*. Sie müssen die Formatierung daher am Ende einmalig überprüfen.

<span id="page-8-3"></span> $<sup>2</sup>$  Serife: kleiner, abschließender Querstrich am oberen oder unteren Ende von Buchstaben.</sup>

<sup>o</sup> **Überschriftformate:**

Ebene 1: **Zentriert, fett**

Ebene 3: *Linksbündig, fett und kursiv*

Ebene 2: **Linksbündig, fett**

Ebene 4: **Einzug, fett, endet mit Punkt**. Danach schließt der Text gleich an. Ebene 5: *Einzug, fett und kursiv, endet mit Punkt.* Danach gleich Text.

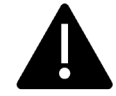

Von der APA wird empfohlen, dass sprachlich im Theorieteil, im Methodenteil und im Ergebnisteil Verben i. d. R. in der Vergangenheit verwendet werden sollten, in der Diskussion hingegen i. d. R. in der Gegenwart.

#### <span id="page-9-0"></span>**3.5 Fußnoten**

Während Fußnoten in geisteswissenschaftlichen Arbeiten (mit anderen Zitationsnormen) oft Kennzeichen wissenschaftlichen Arbeitens sind, gilt in der Psychologie eher das Motto *Entweder es ist wichtig genug, etwas im Haupttext zu schreiben, oder es ist so unwichtig, dass es gestrichen werden muss*. Insofern sind Fußnoten **auf ein Minimum zu beschränken**. [3](#page-9-2) Eine inhaltliche Fußnote sollte nach APA-Manual nur eine einzige Idee darstellen. Für umfangreichere Ergänzungen sollten eher Anhänge verwendet werden.

Während Fußnoten laut APA-Manual bei Artikelmanuskripten in einen Anhang gehören, sollten Sie die Fußnoten **auf der Seite** darstellen, wo sie vermerkt wurden.

#### <span id="page-9-1"></span>**3.6 Nützliche Helferlein für Rechtschreibung und Zeichensetzung**

Achten Sie beim Schreiben stets auf korrekte Rechtschreibung und Zeichensetzung und vermeiden Sie Anglizismen (wie etwa "eMail Adresse" anstatt korrekt "E-Mail-Adresse"), denn Rechtschreibfehler lassen einen Bericht schnell schlampig wirken. Die Rechtschreibeprüfung in Word hilft Ihnen dabei, macht aber auch Fehler, besonders bei Komposita (zusammengesetzten Hauptwörtern wie im Beispiel), da es diese auch als Einzelwörter erkennt und sie als korrekt stehenlässt.

<span id="page-9-2"></span> $3$  Gerade in studentischen Arbeiten und Zeitschriftenartikeln liegt dieses "zweckmäßige Minimum" oft bei Null. Ganz verboten sind Fußnoten aber nicht. ;-)

#### Weitere Tipps:

- o **Absatzzeichen kontrollieren:** Es empfiehlt sich dringend, sich beim Schreiben die Absatzzeichen (Leerzeichen, Zeilenumbruch) anzeigen zu lassen. Nutzen Sie dazu das Symbol "¶" in Word. Nur so können Sie erkennen, ob Ihnen z. B. einmal ein Leerzeichen zu viel in die Tasten gegangen ist.
- o Sehr häufig treten beim Schreiben Unsicherheiten beim Tippen von **Abkürzungen** auf. Es gibt hier eine einfache Regel (detailliert aufgeführt in der DIN-Norm 5008, z. B. hier: [https://din5008.net/#41-abkuerzungen.](https://din5008.net/#41-abkuerzungen) Wenn eine Abkürzung aus mehreren Wörtern besteht und wenn jedes dieser Wörter durch einen Punkt abgekürzt wird, dann steht zwischen diesen einzelnen Wörtern ein Leerzeichen - genau so, als wenn die Wörter ausgeschrieben würden.

#### **Beispiel:**

Sie schreiben nicht "zumBeispiel", sondern "zum Beispiel",  $\rightarrow$  also kürzen Sie nicht "z.B." ab, sondern "z. B.".

Abkürzungen, in denen mehrere Wörter mit nur einem Punkt abgekürzt werden ("usw."), haben natürlich keine Leerzeichen zwischen den einzelnen Buchstaben stehen. Merken Sie sich daher einfach: "Leerzeichen nach Punkt in einer Abkürzung" und Sie sind auf der sicheren Seite.

<sup>o</sup> **Feste Leerzeichen:** Statistische Ergebnisse wie beispielsweise "*M* = 3.50" sollten keinen Zeilenumbruch enthalten. Das gleiche gilt für Abkürzungen (s. o.). Dieser wird aber bei "normalen" Leerzeichen am Zeilenende automatisch erzeugt. Sie sollten daher **in Abkürzungen und bei der Darstellung statistischer Kennwerte** alle Leerzeichen als **feste Leerzeichen**, auch geschützte Leerzeichen oder Halbleerzeichen genannt, tippen. In Word wird ein festes Leerzeichen durch die Tastenkombination Strg + Shift + Leertaste erzeugt (Hinweise für andere Schreibprogramme finden Sie beispielsweise unter www.scribbr.de/wissenschaftliches-schreiben/geschuetztes-leerzeichen/). Ein festes Leerzeichen wird Ihnen in Word als "°" angezeigt, wenn "¶" angeschaltet ist. **Achtung**: Im Blocksatz werden Wörter ggf. entzerrt, um die Zeile zu füllen. Das soll bei Abkürzungen nicht passieren. Auch deswegen sind hier feste Leerzeichen zwingend, denn sie fixierenden Abstand zwischen den Worten.

o **Automatische Silbentrennung und bedingte Trennzeichen:** Es passiert ebenfalls vielen Schreibenden, dass sie lange Wörter am Zeilenende trennen, der Bindestrich dann aber plötzlich mitten in Worten auftaucht, wenn sich am Text noch etwas verschiebt. Eine Lösung hierfür ist die Verwendung der automatischen Silbentrennung. Diese trennt aber nicht immer sinnhaft (z. B. "Identität"), und ihre Verwendung führt dazu, dass fast am Ende jeder Zeile ein Trennstrich steht. Es gibt daher bei der Texterstellung ein sehr sinnvolles Tool: das bedingte Trennzeichen. Bedingte Trennzeichen trennen ein Wort an einer vorgegebenen Stelle, aber nur, wenn es nötig ist. Ändern Sie nachher etwas an Ihrem Text und ein unterbrochenes Wort muss nicht mehr unterbrochen dargestellt werden, dann wird dieser Trennstrich unsichtbar. In Word erzeugen Sie es, indem Sie mit der Maus auf die besagte Stelle klicken und gleichzeitig auf die Tasten Strg und - (Minus). Wenn "¶" angeschaltet ist, sehen Sie Ihre bedingten Trennzeichen in Word als einen Bindestrich mit einem kleinen Haken unten rechts. Schalten Sie "¶" aus, verschwinden alle diese Trennzeichen, wenn sie nicht am Zeilenende stehen (wo sie nicht mehr mit dem Häkchen drunter abgebildet werden).

## <span id="page-12-0"></span>**4 Der Anfang: Titelseite, Inhaltsverzeichnis und Zusammenfassung (Abstract)**

#### <span id="page-12-1"></span>**4.1 Titelseite**

Die Titelseite **muss** folgende Information umfassen:

- o **Titel**: Der Titel sollte das Thema, die Fragestellung oder das Ergebnis der Arbeit angemessen, verständlich und prägnant umreißen. Ziel ist es, die Leser\*innen für den Text zu interessieren. Dafür müssen sie wissen, um welches Thema es im Groben geht und was an dieser Studie neu ist. Dazu ist es gut, relevante und in der Debatte bekannte wissenschaftliche Fach- und Schlagworte (*key words*) im Titel zu verwenden. Etwa könnten in der Untersuchung verwendete Konstrukte oder das Experimentalparadigma im Titel kurz erwähnt werden (Beispiel: "Eine Replikation des Stroop-Effekts<sup>[4](#page-12-2)</sup> bei Legasthenikern"). Der Titel kann auch als Frage formuliert werden (Beispiel: "Zeigt sich der Stroop-Effekt auch bei Legasthenie?"). Es ist aber auch möglich, ein zentrales Ergebnis im Titel vorwegzunehmen ("Auch bei Legasthenikern zeigt sich ein signifikanter Stroop-Effekt"). Vom Stil her ist zwar ein populärwissenschaftlicher oder reißerischer Titel nicht verboten, dennoch wird im Normalfall ein eher wissenschaftlicher Ton angemessen sein. Starke Abweichung hiervon (**Beispiel**: "Legastheniker sind die besseren Leser!") sollten Sie aber besser mit Ihrer Betreuungsperson vorher absprechen (das gegebene Beispiel hat z. B. keinen echten Informationsgehalt und ist daher eher ungeeignet).
- o **Arbeitstyp**: z. B. "Projektbericht im Rahmen des Experimentalpsychologischen Praktikums II"
- o **Studiengang**: Bachelorstudiengang Psychologie
- o **Institution:** Universität Siegen
- o **Semester:** z. B. Sommersemester 2020
- o **Vor- und Nachname** der Autor\*innen
- o **Betreuer\*in**: akad. Grad, Vor- und Nachname
- o **Einreichungsdatum**

Wichtig: Ihre Titelseite ist die erste Seite Ihres Berichts, trägt aber **keine** Seitenzahl.

<span id="page-12-2"></span><sup>4</sup> https://de.wikipedia.org/wiki/Stroop-Effekt. Die hier erfundenen Überschriften beruhen nicht auf wissenschaftlichen Erkenntnissen.

### **Abbildung 2**

*Titelblatt (aus Betreuungsvereinbarung)*

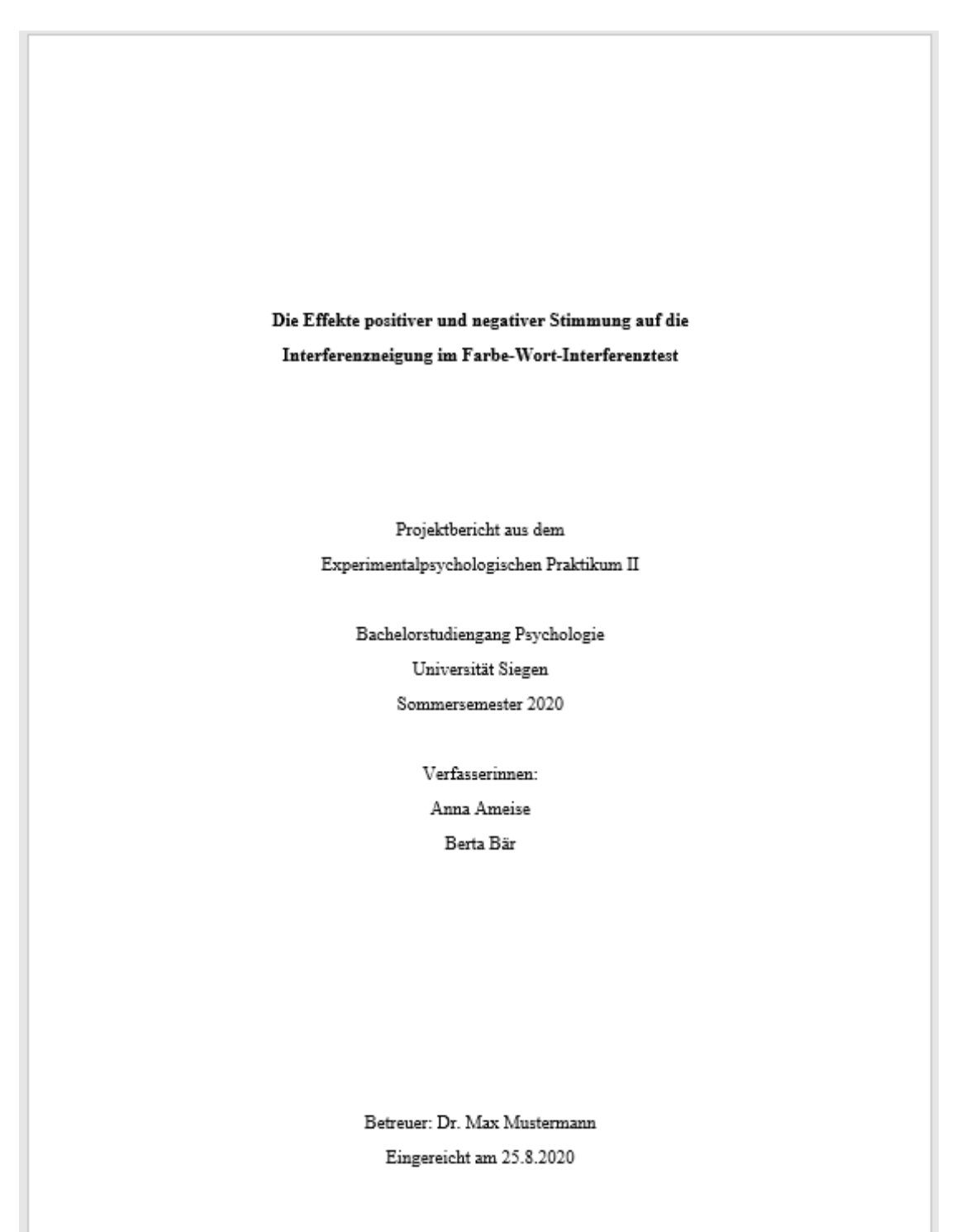

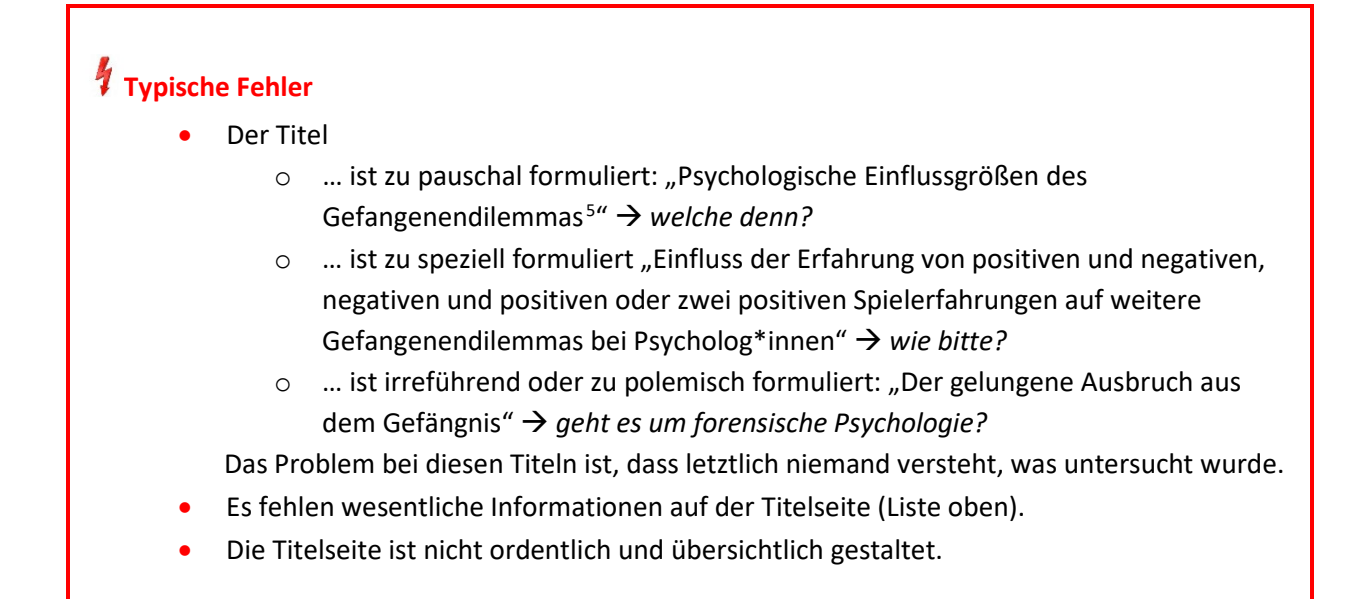

### <span id="page-14-1"></span><span id="page-14-0"></span>**4.2 Inhaltsverzeichnis**

Das Inhaltsverzeichnis entspricht der Gliederung der Überschriften des Forschungsberichts und dokumentiert seine inhaltliche Struktur. Bei psychologisch-empirischen Arbeiten gibt es eine typische Grundstruktur, von der Sie i. d. R. auch nicht stark abweichen sollten.

| Übliche Gliederung bzw. übliche Überschriften <sup>6</sup> |                |
|------------------------------------------------------------|----------------|
| 1. Einleitung                                              | $\overline{2}$ |
| 1.1 Theorie/Theoretischer Hintergrund                      | 3              |
| (eventuell Unterüberschriften)                             | $\cdots$       |
| 1.2 Fragestellung und Hypothesen                           | $\cdots$       |
| 2. Methode                                                 | $\cdots$       |
| 2.1 Versuchsplan                                           | $\cdots$       |
| 2.2 Versuchspersonen                                       | $\cdots$       |
| 2.3 Ablauf                                                 | $\cdots$       |
| 2.4 Versuchsmaterial                                       |                |
| (eventuell Unterüberschriften)                             |                |
|                                                            |                |

<span id="page-14-2"></span><sup>5</sup> https://de.wikipedia.org/wiki/Gefangenendilemma

<span id="page-14-3"></span><sup>6</sup> Angelehnt an Kaiser und Dittrich (2016).

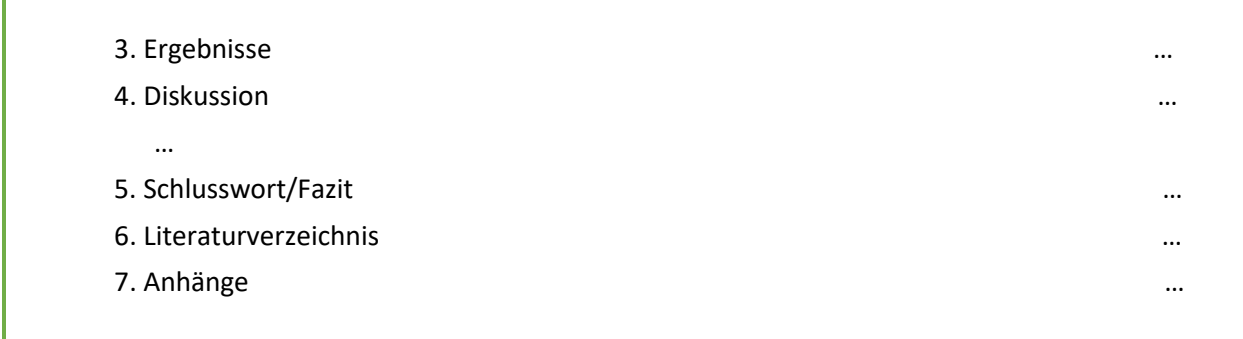

Die oben aufgeführten **Überschriften finden Sie fast immer** in empirischen psychologischen Arbeiten. Sie entsprechen den folgenden englischen Begriffen: "Methode" (Methods), "Versuchsplan" (*Design*), "Versuchspersonen" (*Participants*), "Ablauf" (*Procedure*), "Versuchsmaterial" (*Material*), "Ergebnisse" (*Results*), "Diskussion/Diskussionsteil" (*General Discussion*). Sie sollten genau diese Bezeichnungen normalerweise auch verwenden. Schreiben Sie auf Deutsch, nutzen Sie nach Möglichkeit auch die deutschen Bezeichnungen.

Dennoch können Sie (und sollten Sie zumindest manchmal) die **Gliederung dem Inhalt anpassen**. Sie können zudem auch weitere Unterüberschriften einführen, insbesondere innerhalb des Theorieteils und der Diskussion. Bei Arbeiten, in denen Fragebögen oder Tests als Methoden zur Anwendung kamen, findet sich oft ergänzend (oder statt "Material") die Überschrift "Maße" (Measures) oder "Instrumente" (*Instruments*). Andererseits machen manchmal nicht alle Unterscheidungen Sinn (etwa die Trennung von "Versuchsablauf" und "Versuchsmaterial", oder von "Versuchsplan" und "Versuchsablauf") – bevor Sie beides unter einer Überschrift zusammenführen, sollten Sie aber unbedingt prüfen, ob es nicht auch getrennt geht. In manchen Berichten werden die Punkte "Versuchsplan" und "Versuchspersonen" in umgekehrter Reihenfolge dargestellt, beispielsweise, wenn verschiedene Gruppen unterschiedliche Versuchsabläufe/-bedingungen hatten.

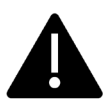

Abweichend von den APA-Vorgaben sollten Sie in Ihren Forschungsberichten im Rahmen des Studiums mit einem Gliederungsnummerierungssystem arbeiten.

Hinsichtlich der **Gestaltung** liegt das Ziel in einer übersichtlichen Darstellung der Berichtsstruktur im Inhaltsverzeichnis. Schauen Sie sich als Beispiel das Inhaltsverzeichnis zu diesem Skript an. Beachten Sie bitte folgende Vorgaben:

- $\circ$  Überschriften und Gliederungsnummern im Inhaltsverzeichnis und im Text sollten sich genau entsprechen. Das Inhaltsverzeichnis sollte alle Gliederungsebenen bis zur dritten oder vierten Ebene einbeziehen.
- o Das Inhaltsverzeichnis ist die zweite Seite Ihrer Arbeit; es trägt daher die Seitenzahl 2. Wenn Ihr Inhaltsverzeichnis also zwei Seiten umfasst, folgt das Tabellenverzeichnis auf S. 4.
- o Überschriften werden im Inhaltsverzeichnis linksbündig dargestellt. Die zugehörigen Seitenzahlen sollten rechtsbündig dargestellt werden. Zwischen beiden *können* Punkte (oder andere Zeichen) Text und Seitenzahlen verbinden.
- o Eine Unterüberschrift allein macht keinen Sinn, daher verwenden Sie sie nur, wenn Sie mindestens zwei davon haben (wenn Sie nach 2.3.1 nicht auch noch 2.3.2 schreiben können, sollten Sie 2.3.1 wieder löschen)
- o Es ist darauf zu achten, dass die Seitenzahlen aktualisiert sind.

Ansonsten haben Sie bei der Gestaltung des Inhaltsverzeichnisses trotzdem noch einige Freiheitsgrade bei der Wahl der Formate (Zeilenabstand, Hervorhebungen, Einrückungen) und der einzelnen Überschriftenebenen.

**Tipp zum Vorgehen in MS Word bei Überschriften und Inhaltsverzeichnis**

- Arbeiten Sie beim Erstellen von Überschriften sofern möglich mit Überschriftformatvorlagen (auch wichtig für die **3.[4 Textformatierung](#page-8-2)**). Sie sichern einheitliche und effiziente Gestaltung.
- Sie können dann auch automatisiert ein Inhaltsverzeichnis erstellen; Überschriftentexte und Seitenzahlen werden in diesem automatisch oder auf Wunsch aktualisiert. Dazu gibt es zahlreiche Tutorials, z. B. hier: [https://www.youtube.com/watch?v=2aktyVwt01M.](https://www.youtube.com/watch?v=2aktyVwt01M)
- Die Nummerierung der Überschriften kann ebenfalls (muss aber nicht) automatisiert erfolgen.
- Auch das Inhaltsverzeichnis selbst kann über Formatvorlagen schnell einheitlich gestaltet werden.

Wenn Ihr Bericht Tabellen und/oder Grafiken enthält, sollten Sie nach dem Inhaltsverzeichnis auf einer separaten Seite noch ein Tabellenverzeichnis und ein Abbildungsverzeichnis anlegen. Passt beides nicht auf eine Seite (was die Ausnahme sein sollte), bekommen Tabellen- und Abbildungsverzeichnis eine jeweils separate Seite.

#### **Beispiel**:

#### CONTENTS: LIST OF TABLES AND FIGURES

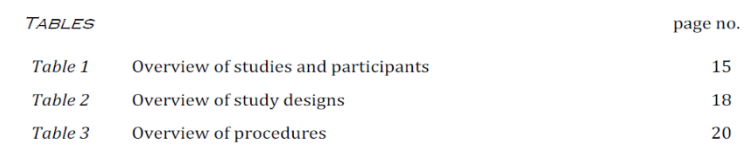

#### <span id="page-17-0"></span>**4.3 Zusammenfassung (Abstract)**

Sie sollten dem Forschungsbericht eine kurze Zusammenfassung (ein *Abstract*) voranstellen. Das Abstract steht nach dem Inhaltsverzeichnis und vor der theoretischen Herleitung. Es steht einzeln auf einer neuen Seite. Ein Abstract besteht aus nur einem Absatz und umfasst mindestens 150 Wörter und höchstens 250 Wörter. Es gibt einen Überblick über den Inhalt des Forschungsberichts. Merken Sie sich: Das Abstract stellt den wichtigsten und am häufigsten gelesenen Absatz eines wissenschaftlichen Textes dar. Er dient dazu, über den Inhalt kurz, verständlich und präzise zu informieren und Interesse zu wecken. Anhand dessen entscheiden die Leser\*innen, ob sie überhaupt weiterlesen möchten. Das Thema und der rote Faden der Arbeit sollten daher herausgearbeitet werden.

In dieser kurzen Zusammenfassung spiegeln sich deshalb normalerweise alle Hauptteile des Berichts. Die üblicherweise dargestellten Informationen lassen sich folgendermaßen aufgliedern:

- o Darstellung des allgemeinen Problems oder theoretischer Hintergrund
- o Formulierung der Hypothesen
- o Beschreibung der Stichprobe
- o Grobe Beschreibung der Methode
- o Nennung zentraler Ergebnisse
- o Andeutung der wichtigsten Diskussionspunkte

Ein gut geschriebener Abstract stellt die genannten Inhalte angemessen dar, kohärent und lesbar, sowie zugespitzt auf die zentralen Punkte. Sie können dem deutschsprachigen Abstract noch ein englischsprachiges hinzufügen.

#### **Beispiel**:

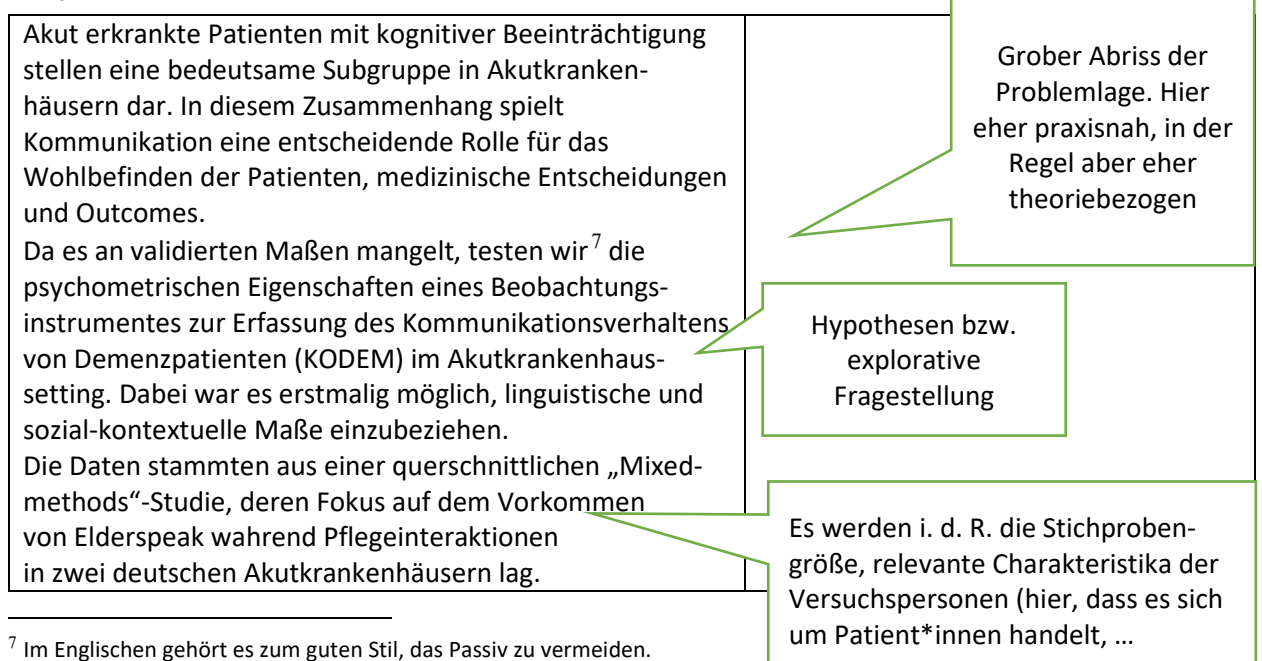

<span id="page-17-1"></span>Im Deutschen steht seine Verwendung den Schreibenden frei.

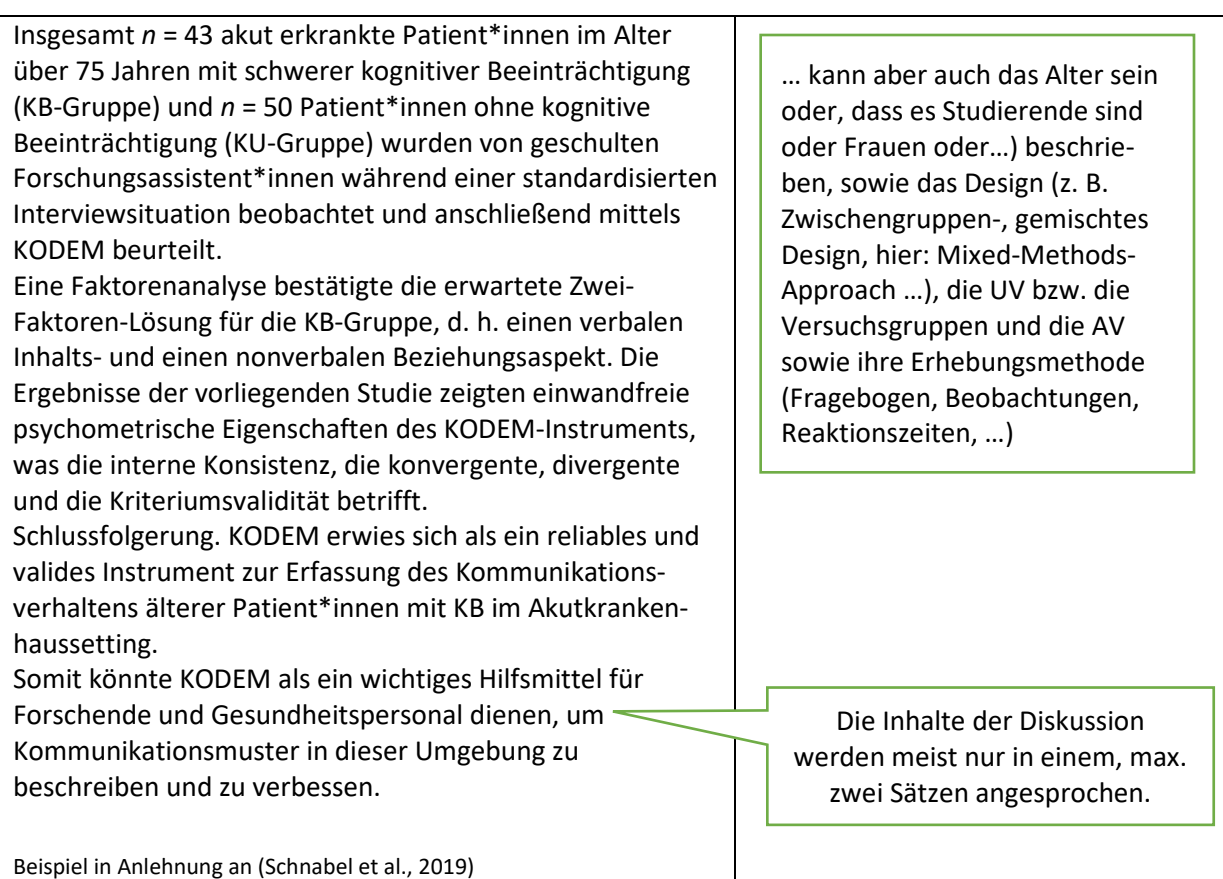

Unter der Zusammenfassung sollten Sie **Schlagworte** (*key words*) auflisten, wie sie bei Artikeln auch zum besseren Auffinden in Datenbanken dienen können. Am besten handelt es sich um fachliche, zentrale Schlagworte der Arbeit, unter denen Ihr Bericht in einer Literaturrecherche auch zu finden sein sollte. Nach dem APA-Publication-Manual sollen drei bis fünf durch Kommata getrennte Schlagworte verwendet werden.

Die Schlagworte bei obigem Beispiel sind:

Schlagworte: Akutkrankenhaus, Psychometrie, Psycholinguistik, geriatrische Patienten

## **5 Einleitung / Theorieteil**

<span id="page-19-0"></span>Der Theorieteil umfasst die Darstellung des Themas, der wichtigsten Konstrukte und Theorien und die Ableitung Ihrer psychologischen Hypothesen.

Während einige Teile des Methodenteils im Forschungsbericht in formaler Hinsicht relativ stark standardisiert sind, gibt es bei der Einleitung bzw. dem Theorieteil nicht nur beim Inhalt, sondern auch bei Strukturierung und Umfang ganz unterschiedliche Möglichkeiten. Sprechen Sie bei Unsicherheiten mit Ihrem\*r Betreuer\*in darüber.

Allen Herangehensweisen sollte aber gemein sein, dass sich auch innerhalb der Einleitung/des Theorieteils der schon erwähnte "Abstieg" von theoretischen Ideen, Debatten, Konstrukten oder auch Phänomenen hin zu ihrer empirischen Implementierung vollzieht. Im Verlaufe des Theorieteils wird aus diesem theoretischen Hintergrund heraus i. d. R. die Fragestellung präzisiert, eine Forschungslücke identifiziert und erste psychologische Hypothesen werden abgeleitet (vgl. Abb. 1, vgl. (Hager, 2004)). Stellen Sie sich den Verlauf wie einen Trichter vor, bei dem Sie sich von einer allgemeinen Fragestellung (z. B. "Sind Menschen bereit, Roboter zu quälen?") zu einer sehr spezifischen Hypothese vorarbeiten [z. B. "Es wird angenommen, dass mehr Menschen bereit sind, einen technisch aussehenden Roboter zu quälen (Versuchsbedingung 1) als einen tierähnlichen Roboter (Versuchsbedingung 2)"].

#### <span id="page-19-1"></span>**5.1 Inhaltliche Aspekte**

#### Wichtige zu beachtende Aspekte sind:

o Beginnen Sie mit einer **Hinleitung zur allgemeinen Fragestellung**. Übliche Varianten:

- Bedeutsamkeit des Themas in Theorie und/oder Praxis ("Heutzutage werden Roboter im Alltag von Menschen immer bedeutsamer. Studien zeigen, dass bereits xx% der Haushalte einen Staubsauger- oder Rasenmähroboter besitzen …"),
- Ein historischer Abriss ("Der Gedanke von Robotern, also künstlichen Wesen, die Menschen schwere Arbeit abnehmen, wurde im Jahre 1940 von Isaac Asimov im Rahmen einer Kurzgeschichte eingeführt. Er formulierte auch die drei Gesetze der Robotik, auf die sich noch heute in vielen Science-Fiction-Filmen berufen wird…"),
- einem Alltagsbeispiel ("Fast jeder Mensch hat schon einmal seinen Drucker oder Computer angeschrien, wohl wissend, dass das zu keinem Erfolg führt."),
- **oder direkt mit dem Ziel oder Thema der Arbeit ("Es haben bereits Dutzende Studien** untersucht, ob Menschen bereit sind, Roboter zu quälen. Sie zeigen, dass […] Dabei wurde aber nie berücksichtigt, …").

Ziel ist es, die Relevanz der Fragestellung herauszuarbeiten und dabei schon in das Thema einzuführen. In jedem Fall sollten die ersten Sätze das Interesse der Lesenden wecken.

o **Generell gilt:** Jede Arbeit sollte einem **roten Faden** folgen, der sich von der allgemeinen Hinleitung zum Thema bis hin zu Ihrer konkreten Fragestellung durchzieht. Dabei sollten die Abschnitte auch vom Umfang her möglichst ihrer Bedeutung entsprechen. Als Leitschnur für die Strukturierung sollten Sie im Blick behalten, inwiefern die Darstellung für Ihre Fragestellung und Studie relevant ist. Letztlich gilt es, die **Bedeutsamkeit Ihrer Fragestellung und Untersuchung** vor dem Forschungshintergrund darzulegen. In der Regel geschieht dies, indem man auf noch bestehende Lücken in der Forschung hinweist.

Denken Sie dazu beim Schreiben ein bisschen an die Erörterungen aus der Schule: Sie legen Pro und Kontra eines Themas durch Argumente dar und kommen dann durch **Argumentationsketten** zu einer Schlussfolgerung. Überlassen Sie die Schlussfolgerung aber nicht den Leser\*innen, sondern schreiben Sie sie hin, selbst, wenn es Ihnen trivial vorkommt. Es ist nicht die Aufgabe der Leser\*innen, zu interpretieren, was Sie damit sagen wollen.

#### **Beispiel**:

Zunächst machen Sie ein Statement (z. B. "Es ist anzunehmen, dass ein Zusammenhang zwischen Grad der Verliebtheit und Ausmaß des Verlustempfindens bei Trennung besteht. <sup>[8](#page-20-0)</sup>"), dann wird das Argument begründet, z. B. indem Befunde dargelegt werden, die dafür sprechen ("Viele Studien zeigen, dass höhere Verliebtheit zu Beginn einer Beziehung mit stärkerer Trauer bei Trennung einhergeht.") und eventuell Befunde, die dagegen sprechen ("Es wird aber auch berichtet, dass gerade aus großer Liebe eine stabile Freundschaft hervorgehen kann."). Vergessen Sie nicht, Ihre Schlussfolgerung aus dem Argument für die Leser\*innen hinzuschreiben ("Die Studienlage zur Beziehung von Liebe und Verzweiflung ist daher noch unklar."). Daraus leiten Sie dann das nächste Statement für das nächste Argument ab ("Denkbar ist, dass Zeit in diesem Kontext eine moderierende Variable darstellt.") und begründen dieses entweder durch die empirischen Befunde ("In bisherigen Studien wurde die Verzweiflung zu sehr unterschiedlichen Zeitpunkten nach der Trennung erfasst"), eine oder mehrere Theorien ("Dieser Sachverhalt lässt sich mit Hilfe der Theorie xy erklären. Diese besagt, ...") oder mit einer eigenen Überlegung ("Aufgrund von Alltagsbeobachtungen / logischer Überlegung / … ist anzunehmen, dass …").

Wichtig: Dies ist nur ein Beispiel. Ihre Argumente oder Argumentationsketten können völlig anders aufgebaut sein. Wichtig ist, dass sie für Lesende **einfach zu verfolgen und schlüssig** sind. Tipp: Wenn Sie sich nicht sicher sind, ob Ihre Argumente oder Ihre Argumentationskette klar verständlich sind, lassen Sie den Abschnitt von jemandem lesen, der nicht die gleiche Studie

<span id="page-20-0"></span> $8$  frei erfunden

bearbeitet. Aufkommende Fragen, Missverständnisse oder Unklarheiten weisen Sie darauf hin, wo Sie sich noch klarer ausdrücken müssen.

- o **Vermeiden Sie Redundanzen:** Wenn Ihnen auffällt, dass Sie etwas mehrfach schreiben, stimmt sehr wahrscheinlich etwas mit der Textstruktur nicht. Etwas öfter zu schreiben, macht es auch nicht per se besser verständlich!
- o Es ist außerdem wichtig, dass Sie *relevante* **Literatur** (hinsichtlich theoretischer und empirischer Aspekte) hinreichend in Ihrer Arbeit berücksichtigen. Hinweise zum Zitieren und zu Quellenangaben finden Sie unter **9 Literaturverzeichnis und Quellenverweise**. Es geht *nicht* darum, dass Sie alle Literatur präsentieren, die Sie zu dem Thema gelesen haben.
- o Fahren Sie nach der Hinleitung also fort, den Stand der vorhandenen Literatur zum genannten Thema darzulegen. Sie sollten **auf Seiten der Theorie** eventuell relevante Paradigmen, Theorien, Debatten, Ansätze, Konstrukte und Modelle überblicksartig und angemessen darstellen. Angemessen heißt: Sie sollten sich nicht in Details verlieren und stets **im Blick behalten, was für Ihre Fragestellung bzw. Ihren roten Faden relevant ist**.

Tipp: Sie sollten in der Diskussion die hier dargestellten Theorien oder Debatten möglichst wieder aufgreifen. Spätestens dann zeigt sich, wenn Sie in der Einleitung zu ausschweifend waren: Sie schaffen es dann nicht, einen Bogen von der Diskussion zu allen relevanten Punkten der Einleitung zu schlagen. Nutzen Sie das auch, um die Qualität Ihrer Einleitung noch einmal abschließend zu prüfen.

**Die theoretische Einleitung darf nie eine öde Aneinanderreihung von Theorien und**  Studienergebnissen sein, sondern der Bezug zur Fragestellung muss immer klar bleiben ("Warum müssen die Lesenden das jetzt wissen?).

- o Auch sollten Sie auf den **empirischen Forschungsstand** eingehen. Auch hier gilt es, sich auf Relevantes zu fokussieren. Nur besonders relevante Untersuchungen in Ihrem Bereich sollten Sie in wichtigen Aspekten auch etwas detaillierter darstellen, alle anderen Artikel können Sie zusammenfassen (z. B. "Mehrere Studien zeigen, dass ... (Quelle A, Quelle B, Quelle C)"). Achtung: Falls bestimmte Artikel Ihrer Untersuchung sehr ähnlich sind, sollten Sie die Unterschiede (eventuell auch in etwas größerem Detail) herausarbeiten (z. B. hinsichtlich Methode, Stichprobe o. ä.). Falls dennoch eine sehr große Ähnlichkeit besteht (und Sie den Artikel vielleicht erst später entdeckt haben), sollten Sie diesen Artikel trotzdem erwähnen, um Ihre Untersuchung als eine (konzeptuelle) Replikation zu interpretieren und dies explizit so zu schreiben.
- o Falls Sie **besondere** Untersuchungsmethoden verwenden, sollten Sie diese in der theoretischen Einleitung kurz darstellen und Fachbegriffe einführen. Wenn es in Ihrer Arbeit *nicht zentral* um die gewählte Methode geht (z. B., wenn Sie in Ihrer Untersuchung zwei Methoden gegenüberstellen), macht man das am besten am Ende der Einleitung, kurz bevor man die Forschungshypothesen oder (explorative) Fragestellungen präsentiert.
- o Vergessen Sie nicht, Ihre Ausführungen mit ausreichend vielen Quellen zu untermauern (zum Format von Quellenangaben: siehe **9.1 Quellenverweise**).
- o Sie sollten Ihre **psychologischen (inhaltlichen) Hypothesen** im Theorieteil ableiten. Bei der Ableitung spielen meist bestehende Theorien und Befunde, aber auch eigene Überlegungen eine Rolle. Normalerweise endet der Theorieteil mit der Darstellung der (groben) psychologischen Hypothesen (eventuell schon zusammen mit den statistischen Hypothesen, die sich schon auf einen konkreten Versuchsplan beziehen). Sie sollten Ihre Hypothesen im Text hervorheben. Zumeist gibt es zu diesem Zweck am Ende der Einleitung einen Abschnitt "Zusammenfassung und Hypothesen". Darunter werden die wichtigsten der in der Einleitung dargelegten Argumente nochmals angesprochen und dann die Hypothesen präsentiert.
- o Ein Projektbericht oder eine Abschlussarbeit sollte **in einem wissenschaftlichen Stil verständlich formuliert** werden. Spezielle Begriffe und wichtige Konstrukte der Arbeit, die über psychologisches Basiswissen hinausgehen, sollten kurz eingeführt werden, und zwar an der Stelle, an der sie zuerst erwähnt werden.

#### **Typische Fehler**

- Die Hinleitung zum Thema am Anfang der Einleitung ist zu lang (Die Einleitung sollte nicht mehr als eine Seite umfassen, sondern eher kürzer sein).
- Das Beispiel in der Hinleitung zum Thema hat mit dem Thema kaum etwas zu tun.
- Es entsteht der Eindruck, es wurde Literatur wahllos zitiert. Gründe können sein: Die Literatur ist überflüssig oder die Autor\*innen versäumen es, den Leser\*innen zu verdeutlichen, warum sie das Aufgeführte wissen müssen.
- Der Text ist zu ausschweifend und zu wenig prägnant.
- Es fehlen die Schlussfolgerungen und Übergänge ("Quelle A zeigte YX, Quelle B wies darauf hin, dass ... Die Fragestellung ist …").
- Zu viele Exkurse zu unwichtigen Themen.
- Es bleibt unverständlich, wie man von der Einleitung zu den Hypothesen kommt.

#### <span id="page-23-0"></span>**5.2 Stilistische Hinweise**

Die hier genannten Hinweise nutzen Ihnen am meisten in der Einleitung und der Diskussion.

- o **Wissenschaftliche Sprache:** Verwenden Sie i. d. R. eine wissenschaftliche, nüchterne, präzise, faire und für die Zielgruppe verständliche Sprache. Dies gilt für Ihren Bericht und ist ein Kennzeichen von Veröffentlichungen in Fachzeitschriften.
- o **Sprachliche Flüssigkeit**: Effektives Schreiben ist durch Kontinuität, logische Folge und den natürlichen Fluss der Sprache gekennzeichnet. Vermeiden Sie Ungereimtheiten, Auslassungen und irrelevante Exkurse.
- o **Strukturieren mit Absätzen:** Jeder Absatz sollte eine inhaltliche Einheit darstellen und i. d. R. nicht nur aus einem Satz bestehen. Der erste Satz eines Absatzes kann gut dazu dienen, dessen Thema oder gar 'Inhaltsverzeichnis' wiederzugeben**.** Meistens umfasst ein Absatz ein Argument Ihrer Argumentationskette.
- o **Sprachliche Vielfalt vs. Präzision: Wissenschaftlicher Stil verlangt konsistente Begriffsverwendung.** Es wird erzählt, dass Cäsar die Auffassung vertreten habe, man solle für einen Gegenstand stets den gleichen Begriff verwenden; Cicero hingegen befand, es sei ein schlechter, einfallsloser Stil für einen Gegenstand mehrfach dasselbe Wort zu verwenden. Statt zum hundertsten Mal zu sagen, "die Sonne geht auf", solle man etwa verkünden "der Wagen des Helios zieht am Himmel empor". Die weitgehend empirisch orientierte Psychologie geht da aber deutlich eher mit Cäsar als mit Cicero. Führen Sie Fachbegriffe ein und benutzen Sie für den gleichen Gegenstand auch durchgehend die gleiche präzise Bezeichnung. In der Regel sollten Sie nicht 'blumig' oder gar 'geschwollen' schreiben.
- o **Seien Sie nicht polemisch und lassen Sie unterschiedliche Sichtweisen zu Wort kommen.** In Fachzeitschriften finden sich manchmal auch Polemiken, aber die finden in der Regel allenfalls zwischen den Zeilen statt. Gerechtfertigte vernichtende Urteile sind natürlich trotzdem möglich. Aber gerade sie sollten sachlich und nüchtern vorgebracht und in wissenschaftlicher Sprache vorgetragen werden. Ein guter Text beleuchtet auch das Für und Wider und berücksichtigt auch 'gegenläufige' Literaturverweise.
- o **Schreiben Sie verständlich, aber auch nicht hemdsärmelig**. Sie sollten für die Zielgruppe informierter Psycholog\*innen schreiben. Schreiben Sie nach dem Vorbild nicht zu spezialisierter Fachartikel. Sie können somit basale psychologische Fachwörter voraussetzen. Es kann aber durchaus sinnvoll sein, spezielle Fachbegriffe oder Verfahren zu erläutern.
- o **Vermeiden Sie Bandwurmsätze.** Fast immer gilt: mehr als zwei Nebensätze sollte ein Satz nicht haben. Sätze, die sich über 4 Zeilen ziehen, sind definitiv zu lang.

**Beispiel**: Was verstehen Sie besser?

"Ich, der mit meinem Haufen eben in einem Wirtshause abgestiegen und auf dem Platz, wo diese Vorstellung sich zutrug, gegenwärtig war, konnte hinter allem Volk am Eingang einer Kirche, wo ich stand, nicht vernehmen, was diese wunderliche Frau den Herren sagte; dergestalt, dass, da die Leute einander lachend zuflüsterten, sie teile nicht jedermann ihre Wissenschaft mit, und sich des Schauspiels wegen, das sich bereitete, sich sehr bedrängten, ich, weniger neugierig, in der Tat, als um den Neugierigen Platz zu machen, auf eine Bank stieg, die hinter mir im Kircheneingang eingehauen war." (1 Satz)

"Ich war mit meinem Haufen eben in einem Wirtshaus abgestiegen. Auf dem Platz, auf dem ich mich danach befand, trug sich eine Vorstellung zu. Da, wo ich stand, konnte ich hinter allem Volk am Eingang einer Kirche nicht vernehmen, was eine wunderliche Frau den Herren sagte. Die Leute flüsterten einander lachend zu, sie teile nicht jedermann ihre Wissenschaft mit, und bedrängten sich sehr des Schauspiels wegen, das sich da bereitete. Weniger neugierig in der Tat als um die Neugierigen Platz zu machen, stieg ich auf eine Bank, die hinter mir in den Kircheneingang gehauen war." (5 Sätze)

Der erste Textausschnitt wurde von (Kleist, 2003) verfasst und ist stilistisch wertvoll. Ein solcher Schreibstil ist aber in einem wissenschaftlichen Text nicht angemessen.

- o **Übergänge:** Oft ist es hilfreich für die Orientierung im Text und das Verständnis, wenn Sie Bindewörter verwenden. Diese Wörter können beispielsweise Schlussfolgerungen ("deshalb", "also", "schließlich") oder Gegensätze ("aber", "im Unterschied", "im Gegensatz") verdeutlichen.
- o **Abkürzungen**: Wir empfehlen, selbstgewählte Abkürzungen eher zu vermeiden. Falls Sie sie aber verwenden wollen, so führen Sie diese bei Erstnennung ein.
- o **Geschlechtergerechte Sprache**: Verwenden Sie statt des generischen Maskulinums, etwa "Studenten" zur Bezeichnung von "Studenten und Studentinnen", lieber die eben genannte Langform oder andere neutrale Formen, wie etwa "Studierende" (eigentlich Partizip Präsens) oder "Student\*innen". Es gibt weitere Lösungen. Achten Sie aber auch darauf, dass die Konstruktionen nicht zu umständlich werden. Hinweise der Universität Siegen zur geschlechtergerechten Sprache finden Sie hier: [https://www.uni-siegen.de/gleichstellung/geschlechtergerechte\\_sprache/](https://www.uni-siegen.de/gleichstellung/geschlechtergerechte_sprache/)
- o **Knapp und präzise zu schreiben, ist eine wichtige Fähigkeit des wissenschaftlichen Schreibens**

## **6 Methodenteil**

<span id="page-25-0"></span>Im Methodenteil soll das durchgeführte Experiment hinreichend detailliert beschrieben werden, sodass die Leser\*innen die Eignung der Methoden beurteilen und das Experiment adäquat interpretieren können und auch damit das Experiment, eventuell unter Einbeziehung der im Anhang aufgeführten detaillierten Materialien, in seiner ursprünglichen Form wiederholt (repliziert) werden kann. Der Methodenteil wird durch **Unterüberschriften** strukturiert. Üblicherweise beginnt man mit dem Abschnitt "Stichprobe", seltener auch mit "Versuchsplan" (*Design*). Nach diesen beiden Abschnitten sollten "Versuchsablauf" und "Versuchsmaterialien" folgen (vgl. 4.[2 Inhaltsverzeichnis](#page-14-1)). Auf diese Punkte wird im Folgenden separat eingegangen.

Irgendwo im Methodenteil (am besten direkt zu Beginn) sollte auch die **Präregistrierung** benannt und verlinkt werden (ggf. mit Open Data, Open Materials und reproduzierbaren Analyseskripten). Falls die Präregistrierung noch mit einem zeitlichen Embargo versehen ist, löschen Sie es, wenn Sie dies dürfen, oder stellen Sie einen anonymen Betrachtungslink zur Verfügung.

#### <span id="page-25-1"></span>**6.1 Versuchspersonen**

Normalerweise ist die Stichprobenbeschreibung ein kurzer Abschnitt. Schauen Sie sich eventuell Vorbilder in Artikeln an. Erst beschreiben Sie, was die durch Poweranalyse ermittelte Zielstichprobengröße war (sofern durchgeführt), dann, wie rekrutiert wurde, welche Ausschlusskriterien angelegt wurden, und schließlich, was die finale Stichprobe ist. Diese wird dann genauer beschrieben.

Die statistischen Daten der Stichprobenbeschreibung (Mittelwerte, Standardabweichungen, Anteile) werden häufig in einer Tabelle dargestellt. Für Hinweise zur formalen Gestaltung von Tabellen und Abbildungen siehe auch **7.6 Tabellen und Abbildungen**.

#### Erwähnen sollten Sie also Folgendes (in der Regel in dieser Reihenfolge):

- o Für Ihre durchgeführte **Poweranalyse** (etwa mit G\*Power; Erdfelder et al., 2004) nennen Sie kurz Annahmen und die daraus resultierende geplante Versuchspersonenzahl.
- o **Rekrutierung**. Wie wurden die Versuchspersonen rekrutiert? War die Teilnahme freiwillig? Welche Versuchspersonen konnten überhaupt teilnehmen? Haben die Versuchspersonen eine Vergütung oder Versuchspersonen-Stunden erhalten?
- o **Ausschluss von Versuchspersonen**: Nennen Sie, wie viele Versuchspersonen ursprünglich *insgesamt* teilgenommen haben und wie viele Sie aus welchen Gründen (Kriterien angeben) nachträglich aus der Datenanalyse ausgeschlossen haben.
- o **Stichprobengröße**. Die Angabe, wie viele Versuchspersonen letztlich in die Analyse eingegangen sind, ist in diesem Abschnitt wohl die wichtigste Angabe (letztliche Stichprobengröße). Beispiel: "Die

Stichprobe für unsere Auswertungen hatte somit eine Größe von *N* = 80". Es kann sinnvoll sein, die Zahl der Versuchspersonen in den einzelnen Bedingungen aufzuführen (etwa in der Experimentalund Kontrollgruppe).

- o Merke: Die Gesamtstichprobe wird mit *N* = *XX* angegeben, Teilstichproben mit *n* = *xx*. Mehr zur Schreibweise von Zahlen und Formeln unter **7.5 Zahlen- und Formeldarstellung**.
- o **Demografische Beschreibungen der Stichprobe** (Versuchspersonen, die letztlich für die Analyse verwendet wurden), normalerweise sind dies etwa:
	- **Geschlecht**: Häufigkeits- und Prozentverteilung.
	- **Alter**: Als Maß der zentralen Tendenz wird hier gewöhnlich der arithmetische Mittelwert genannt (der Median dann, wenn Sie mit nicht-parametrischen Verfahren rechnen). Zusätzlich verwendet man gewöhnlich ein Dispersionsmaß (*Mittelwert*: i. d. R. Standardabweichung, selten die Varianz; *Median*: hier wird i. d. R. die Spannweite angegeben). Falls Sie Alterskategorien gebildet haben, sollten Sie die Prozentangaben der Kategorien angeben.
	- **Weitere demografische Daten** der Stichprobe (z. B. Schulbildung, Familienstand, Informationen zum sozioökonomischen Status) können je nach Fragestellung ebenfalls notwendig sein.
	- Falls es verschiedene **Versuchsgruppen** gibt (bei Zwischensubjekt- oder gemischten Designs), sollten diese hier benannt und mögliche Unterschiede in den dargestellten demografischen Variablen mit ihrer statistischen Signifikanz angegeben werden bzw. dargestellt werden, dass es hinsichtlich der demografischen Variablen keine Unterschiede gibt.

#### <span id="page-26-0"></span>**6.2 Versuchsplan**

Der Versuchsplan (bzw. wird er im Deutschen oft auch ,Design' genannt) stellt abstrakt die Grundstruktur Ihres Experiments dar. Der Versuchsplan bildet gewissermaßen das Skelett der Studie und stellt zentrale unabhängige und abhängige Variablen (UVen, AVen) dar (vgl. Hager, 2004).

- o Sie sollten als erstes den **Typ des Versuchsplans** nennen, also ob Sie einen Zwischensubjekt-Versuchsplan bzw. Zwischensubjektdesign (engl. *between-subjects design*), einen Versuchsplan mit Messwiederholung (*within-subjects design*) oder einen gemischten Versuchsplan (*mixed design*) verwenden. Des Weiteren sollten Sie bei dem genannten Design die Zahl der **Faktoren** erwähnen und **Faktorstufen** möglichst inhaltlich benennen. Inhaltlich benannt werden auch die **abhängigen Variablen**.
- o Es gibt meist ein bis zwei **zentrale Sätze**, in dem das Wichtigste gesagt wird: Beispiel: "In einem 2×2-Zwischensubjekt-Versuchsplan wurden in Gefangenendilemmata die Beschreibung fiktiver Partner\*innen auf den Faktoren Bedürftigkeit (hoch vs. niedrig) und Kooperativität (hoch vs. niedrig) variiert. Als abhängige Variable wurde die Veränderung der

relativen Entscheidungshäufigkeiten der Versuchspersonen (defektieren vs. kooperieren) untersucht."

- o Sie sollten hier (oder bei "Versuchspersonen") auch die **Zuteilung der Versuchspersonen** zu den Bedingungen erwähnen (Beispiel 1: "Die Versuchspersonen wurden den vier Bedingungen randomisiert zugeordnet" (Zwischensubjektdesign). Beispiel 2: "Die Versuchspersonen durchliefen alle die vier Bedingungen in zufälliger Reihenfolge" (Messwiederholungsdesign).
- o Sie sollten nun im Versuchsplan (oder einem separaten Abschnitt im Methodenteil) Ihre **statistischen Hypothesen** explizieren. Sie folgen aus den inhaltlichen Hypothesen/offenen Fragestellungen am Ende des Theorieteils, Ihrem Versuchsplan und Ihrer Operationalisierung insbesondere der unabhängigen und der abhängigen Variablen. Als statistische Hypothese könnten Sie etwa  $H_1$ :  $\mu_1$  >  $\mu_2$  vorhersagen.
- o Danach benennen Sie, wie Sie mit **Störvariablen** umgegangen sind.
- o Es kann übersichtlich sein, die Bedingungen, die sich aus der Kreuzung von Faktoren ergeben, zusätzlich in einer Tabelle zu erläutern. Bei komplexen (insbesondere gemischten) Versuchsplänen kann eine Abbildung helfen, die Struktur eingängiger zu vermitteln.
- o Manchmal kann es zweckmäßig sein, "Versuchsplan" und "Ablauf" in einem Abschnitt zusammenzufassen. Dies sollte eher die Ausnahme als die Regel sein! (Machen Sie es sich also damit nicht zu einfach.)

#### <span id="page-27-0"></span>**6.3 Versuchsablauf**

Im Abschnitt "Versuchsablauf" stellen Sie die zeitliche Abfolge der Schritte des Experiments dar und erläutern diese kurz (Details des Versuchsmaterials werden hingegen gewöhnlich bei "Versuchsmaterial" dargestellt).

- o Sie sollten erwähnen, **wo und unter welchen Bedingungen** das Experiment stattgefunden hat. Sie sollten natürlich auch erwähnen, ob die Studie als Online-Experiment stattgefunden hat. Nennen Sie die übliche Dauer der Versuchsdurchführung und etwaige Zeitbegrenzungen. Beispiel: "Bei der Studie handelte es sich um eine Online-Umfrage, die mit dem Programm LimeSurvey durchgeführt wurde. In einem Zeitraum von xx Tagen (TT.MM.JJJJ, xx:yy Uhr bis TT.MM.JJJJ, xx:yy Uhr) hatten die Versuchspersonen die Möglichkeit, über einen Link zur Studie zu gelangen. Es wurde schriftlich darum gebeten, sich einen ruhigen Ort zur Beantwortung der Fragen zu suchen, welche ungefähr 15-30 Minuten Zeit in Anspruch nehmen würde."
- o Danach beschreiben Sie die einzelnen Schritte, die die Teilnehmenden machen mussten, um das Experiment durchzuführen, **in der Reihenfolge, in der sie stattgefunden haben**. Falls im Versuch eine Randomisierung stattgefunden hat, beschreiben Sie diese und nennen die Stellen, an denen sie stattfand. Stellen Sie auch eine Manipulation, falls Sie sie vorgenommen haben, an der Stelle

dar, an der sie stattgefunden hat. Falls es etwa mehrere Lern-, Trainings- oder Abfragephasen gibt, sollte klar werden, in welcher Reihenfolge und unter welchen Bedingungen diese stattfanden. Bei Versuchsplänen mit Messwiederholung sollten Sie die Abfolge der Messungen, den Messabstand oder etwa die festgelegte oder randomisierte Abfolge der Bedingungsvariation darstellen.

- o Die wichtigsten Aspekte der **Versuchsanweisungen** können Sie konzeptuell bereits im Ablauf darstellen (Details schreiben Sie im Versuchsmaterial). Im Versuchsablauf erwähnen Sie lediglich, welche abhängige Variable zu einem bestimmten Zeitpunkt erhoben wurde, aber noch nicht die eigesetzten Fragebögen zu ihrer Operationalisierung.
- o Vergessen Sie nicht, auch die Erhebung der Einwilligung und die Abfrage der Ausschlusskriterien zu Beginn zu erwähnen, sowie eine eventuelle Vergütung der Teilnehmenden (VP-Stunden, Gutscheine etc.).
- o Oft ist es sinnvoll, den Ablauf Ihres Versuches in einer **Grafik** darzustellen.

**Beispiel** (Ausschnitt; dargestellt ist nur der experimentelle Ablauf im engeren Sinn):

"[…] Im Anschluss daran wurden die Versuchspersonen durch das Programm LimeSurvey mittels einfacher Randomisierung auf die zwei Versuchsbedingungen verteilt. Entweder erschien auf dem Bildschirm eine konventionelle Packungsbeilage (Kontrollgruppe) oder es war ein Informationsvideo zu sehen, in dem der Inhalt derselben Packungsbeilage anhand von Text und dynamischen Grafiken (siehe 2.4.1) dargestellt war (Experimentalgruppe). Die Versuchspersonen wurden gebeten, den Text genau zu lesen bzw. das Video genau anzusehen und die hinterher gestellten Fragen dazu zu beantworten. Außerdem wurden sie darauf hingewiesen, dass sie die Möglichkeit hatten, sich über die entsprechenden Felder zwischen Text bzw. Video und den Fragen vor- und zurückzubewegen. Sowohl für das Lesen des Textes bzw. das Ansehen des Videos als auch die Beantwortung der Fragen gab es keine Zeitbegrenzung.

Anschließend folgten neun Fragen, die das Informationsverständnis der Packungsbeilage abfragten und für beide Bedingungen identisch waren. Die Fragenreihenfolge wurde für alle Versuchspersonen randomisiert. […]" (Expra-Bericht, Badenhoop, 2020)

#### <span id="page-28-0"></span>**6.4 Versuchsmaterial**

Im Abschnitt "Versuchsmaterial" stellen Sie die relevanten Details der verwendeten Erfassungsmethoden (Instrumente, Abfragen, Fragebögen und Tests), ggf. Texte (z. B. bei experimentellen Manipulationen) und sonstige Materialien dar. Die Informationen in den Abschnitten Versuchsablauf und Versuchsmaterial sollten nicht redundant sein.

• Versuchsablauf: "Danach wurde die Einstellung zu öffentlichen Verkehrsmitteln erfasst."

• Versuchsmaterial: "Die Einstellung zu öffentlichen Verkehrsmitteln wurde mit Hilfe des Fragebogens X von Autor\*in A, B, C (Jahr) erfasst ... [weitere Beschreibung]"

Der Abschnitt "Versuchsmaterial" hat zumeist mehrere Abschnitte (Beispiel siehe unten). Unter jeder Überschrift folgt eine detaillierte Beschreibung des Materials mit Augenmerk auf Aspekte, die relevant für das Verständnis des Versuchs sind.

Manchmal lässt sich die Trennung von "Versuchsablauf" und "Versuchsmaterial" nicht einhalten. So wird beispielsweise im Regelfall im Ablauf dargestellt, wie Ausschlusskriterien erfasst wurden oder wie die Einwilligung eingeholt wurde. In diesem Fall wird das im Versuchsmaterial nicht mehr aufgegriffen. *In Ausnahmefällen* kann es sinnvoll sein, beide Abschnitte in einem einzigen Abschnitt "Versuchsablauf und Versuchsmaterial" zusammenzufassen.

#### **Beispiel**:

#### *5.4.1. Einwilligungserklärung und Abfrage der Ausschlusskriterien*

(Hier würde man beschreiben, wie man die Einwilligung erfasst hat und wie man die Ausschlusskriterien abgefragt hat. Wichtig: Wenn es nur ein kurzer Text ist, am besten mit genauem Wortlaut. Lange Texte gehören aber in den Anhang.

Beispiel: "Für die Einwilligung wurde den Teilnehmenden zunächst Informationen über den Studienablauf sowie über Anonymisierung und Speicherung der Daten und über […] gegeben (siehe Anhang A). Die Einwilligung erfolgte über das Klicken auf den "ok"-Button. Anschließend wurden die Ausschlusskriterien aa, bb, cc abgefragt ("Trifft einer der folgenden Aspekte auf Sie zu? Bitte kreuzen Sie entsprechend *ja* oder *nein* an."). Bei einer positiven Antwort wurde der\*die Teilnehmer\*in ausgeschlossen." Wie gesagt, häufig findet sich dieser Teil bereits im Teil "Versuchsablauf" und muss dann hier nicht wiederholt werden.)

#### *5.4.2. Unabhängige Variable Informationspräsentation*

(Hier würde man beschrieben, wie genau die unabhängige Variable operationalisiert wurde, am besten mit dem genauen Wortlaut. Längere Texte gehören in den Anhang, jedoch können an dieser Stelle für die Anschaulichkeit Beispiele herausgegriffen und in einer Tabelle oder mit einer Grafik dargestellt werden.)

#### *5.4.3. abhängige Variable Informationsverständnis*

(Hier würde man genau beschrieben, wie die abhängige Variable erfasst wurde, also etwa als die Anzahl der richtigen Antworten in einem Quiz – dann müsste man genau beschreiben, wie man die Fragen des Quiz konstruiert hat. Oder es gab einen Fragebogen zum subjektiven Informationsverständnis – dann müsste man beschreiben, woher er stammt, wie er genau aussieht (mit Beispielitems), wie man ihn vielleicht verändert hat, …).

#### Beachten Sie Folgendes:

- o Im Beispiel wurde keine aufwändige Versuchsanordnung oder zusätzliches Material verwendet. Bei manchen Experimenten kann es aber z. B. wichtig sein, was für ein Monitor verwendet wurde, wie weit weg vom Bildschirm die Teilnehmenden saßen (z. B. bei Reaktionszeitexperimenten), welches Stimulusmaterial präsentiert wurde, selbst wenn es nicht Teil einer experimentellen Manipulation ist (z. B. wenn es um eine Produktevaluation geht) usw. Das würden Sie als Erstes unter der Überschrift "Versuchsmaterial" beschreiben. Wichtig können dann auch Grafiken sein, die den Leser\*innen veranschaulichen, um was es genau geht.
- o Versuchsanweisungen und andere Texte sollten Sie *nur dann* wörtlich wiedergegeben, wenn Sie wichtig für das Verständnis oder eine mögliche Kritik am Experiment sind. Gänzlich unwichtige Texte sollten nicht wörtlich in den Haupttext übernommen werden, sondern gehören bestenfalls in den Anhang.
	- **Beispiel 1**: Falls Ihre *Bedingungsmanipulation* mittels verschiedener Texte erfolgt, mit denen Sie etwa die Stimmung oder Einstellung der Teilnehmenden beeinflussen wollten, dürfte es oft zweckmäßig sein, sie im Haupttext zu zitieren.
	- **Beispiel 2**: Die verwendete *informierte Einwilligungserklärung* sollte man im Versuchsablauf und/oder bei den Materialien zwar kurz erwähnen und dabei eventuell auch wichtige Punkte hervorheben (wie z. B. das Einverständnis zum Filmen des eigenen Kindes), der Volltext der Einwilligungserklärung sollte aber nicht im Haupttext wiedergegeben werden. In Artikeln würde man den Volltext der Einwilligungserklärung i. d. R. nicht abdrucken, bei Berichten im Rahmen des Psychologiestudiums gehört er aber in den Anhang.
- o Ihre **Erfassungsmethoden** sollten hinreichend präzise dargestellt werden.
	- Verwendete **Fragebögen** werden manchmal schon im Theorieteil beschrieben. In jedem Fall sollten Sie sie aber (auch) bei "Versuchsmaterial" beschreiben. Geben Sie ggf. die *Subskalen* an.
	- Nennen Sie *Beispielitems* zu jeder Fragebogen- und Subskala. Bei besonders wichtigen abhängigen Variablen ist es oft zweckmäßig, eine Abbildung oder Tabelle einzufügen. Alle, insbesondere selbstentwickelte, Skalen sollten vollständig im Anhang dokumentiert werden. Bei einem kurzen Fragebogen (4-5 Items) können Sie auch stattdessen alle Items bei "Versuchsmaterial" in einer Tabelle aufführen. 1-Item-Skalen können Sie natürlich in Klammern nennen ("Die Lebenszufriedenheit wurde aus Gründen der Sparsamkeit anhand eines in Vorstudien erprobten Einzelitems erfasst ("Ich bin mit meinem Leben grundsätzlich zufrieden."; fünfstufige balancierte Likertskala mit den Endpunkten 1: nein, ganz und gar nicht, und 5: ja, voll und ganz).").
	- Dies gilt auch bei **Einzelitems**: Nennen Sie bei den einzelnen Items (etwa Ratingskalen) - die *Art* der Skala: Wahrscheinlichkeitsskala, Likertskala, Gutman-Skala, dichotomes Antwortformat, …

- die Zahl der *Stufen* und die *Polung* (bzw. Endpunkte). **Beispiel**: "Bei allen Frageitems wurde eine 11-stufige Wahrscheinlichkeitsskala von 0 bis 1, mit Werten in Abständen von .1 und den zusätzlichen Endbeschriftungen ,unmöglich' und ,sicher' verwendet."

- Geben Sie, wenn möglich, basale **Gütekriterien** für den Fragebogen (und falls relevant seiner Subskalen) an, insbesondere die interne Konsistenz. Dabei sollten Sie i. d. R. die interne Konsistenz für Ihre Stichprobe berechnen und nicht eine aus irgendeiner Studie übernehmen, weil es zumeist Unterschiede zwischen Ihrer Stichprobe und der Stichprobe gibt, an der der Fragebogen evaluiert wurde (sog. Normierungsstichprobe). Offizielle Fragebögen mit riesiger Normierungsstichprobe bilden dabei eine Ausnahme. Für Fortgeschrittene: Wenn Sie einen Fragebogen umformuliert oder selbst konstruiert haben oder auf eine ganz andere Stichprobe anwenden als die, für die er ursprünglich gedacht war, sollten Sie eine Hauptachsen- oder zumindest eine Hauptkomponentenanalyse (Faktorenanalyse) durchführen.
- Falls Sie in Ihrer Untersuchung **Fragebogenskalen** verwenden (wenn Sie also einen Summenwert der richtigen Antworten oder einen Mittelwert über alle Fragen in einem Fragebogen bilden), erwähnen Sie hier, wie die Skalenwerte gebildet wurden. Auch bei **behavioralen Daten** können Summen- oder Mittelwerte anfallen.

#### <span id="page-31-0"></span>**6.5 Datenaufbereitung und statistische Auswertung**

- o Eventuell können Sie vor der eigentlichen Auswertung einen Abschnitt zu *berichtenswerten* **Aspekten der Datenbereinigung, Datenaufbereitung und Datentransformation** einfügen*.* Wichtig ist, dass Sie hier *nicht* etwa irrelevante Umbenennungen von Variablen oder Korrekturen von Skalenniveaus darstellen. Die verwendeten Variablennamen gehören ins Codebook im Anhang (siehe **10.1 Inhalte des Anhangs**).
- o Angegeben wird hier allgemein und nicht bezogen auf spezifische Variablen, welche **statistischen Verfahren** Sie wann verwendet haben (War etwas normalverteilt? Welche Tests haben Sie genommen? Wenn nicht, was haben Sie dann gemacht?). Welche Korrekturen haben Sie bei welchen Verfahren unter welchen Umständen angelegt (z. B. unter welchen Umständen haben Sie eine Bonferroni-Korrektur verwendet oder die Greenhouse-Geißer-Korrektur oder …)? Welchen kritischen Wert für die Signifikanz haben Sie generell angenommen (Beispiel: "Wenn nicht anders angegeben, wurde für die Signifikanz α = .05 angenommen.")?
- o Das Datenanalyseprogramm und die verwendete Version sollten außerdem genannt werden; bei der Nutzung von R zudem die verwendeten Pakete als Zitation der Autor\*innen, abrufbar über "citation (Paketname)". **Beispiel**: "Mithilfe des R-Pakets XY (Autor/en, Jahr) wurde eine Hauptachsenanalyse durchgeführt".

## **7 Ergebnisteil**

<span id="page-32-0"></span>Ziel des Ergebnisteils ist es, Ihre deskriptiven und inferenzstatistischen Auswertungsergebnisse darzustellen und in Tabellen und Grafiken möglichst übersichtlich und ansprechend zu präsentieren.

#### <span id="page-32-1"></span>**7.1 Gliederung**

Oft wird der Ergebnisteil hinsichtlich der *abhängigen Variablen* gegliedert. Eventuell können Sie diese Gliederung auch explizit mit Zwischenüberschriften hervorheben. Schließlich könnten Sie auch implizit oder explizit (mit Überschriften) einen Teil zum *Testen Ihrer Hypothesen* und einen Teil zur *explorativen post-hoc Analyse* voneinander trennen.

Innerhalb der Abschnitte sollten Sie die Unterscheidung zwischen *deskriptiver* und *inferenzstatistischer Auswertung* berücksichtigen. Oft sind diese beiden Analysen sachlich eng miteinander verflochten (insbesondere bei einem komplexeren Ablauf mit mehreren AVen). Es sollten erst die deskriptiven Ergebnisse dargestellt werden, dann die inferenzstatistischen.

#### <span id="page-32-2"></span>**7.2 Deskriptive Ergebnisse**

Beschreiben Sie zunächst die Ergebnisse schrittweise und bemühen Sie sich, Ihre Daten so übersichtlich wie möglich darzustellen, damit die Leser\*innen dies nachvollziehen können. Bitte informieren Sie sich in den statistischen Skripten, welche statistischen Daten Sie am besten verwenden. In der Regel werden Mittelwert und Standardabweichung angegeben, wenn man über normalverteilte Daten spricht, Median und Spannweite, wenn man über nicht-normalverteilte Daten spricht, und Anzahl und Prozentrang, wenn man über kategoriale Daten berichtet.

Fügen Sie **grafische Darstellungen oder Tabellen** ein, wenn *Verständnis und Übersichtlichkeit*  der Befunde dadurch gefördert werden. Zentrale Ergebnisse sollten immer in einer Tabelle/Grafik zu finden sein (früher sagte man, dass querlesende Leser\*innen die Hauptergebnisse allein anhand der Grafiken/Tabellen ersehen können sollten)!

#### Zum Thema Abbildungen und Tabellen:

- o *Große Mengen von Daten* (Kennwerten) erfordern in jedem Fall eine Darstellung in Tabellen und/oder Grafiken. Insbesondere zentrale Ergebnisse sollten meist auf diese Weise übersichtlicher und salient dargestellt werden (große Mengen von Kennwerten, die nicht zentral sind, gehören eher in den Anhang).
- o **Tabellen und insbesondere Grafiken bilden gewissermaßen den Nukleus der Arbeit und Sie können kaum zu viel Zeit hineinstecken, um sie zu optimieren** (siehe **7.6. [Tabellen und](#page-37-0)**

**[Abbildungen](#page-37-0)**). Schlecht gestaltete Tabellen und Grafiken lassen eine ansonsten sorgfältige Arbeit leicht schlampig wirken.

- o Tabellen und Abbildungen müssen **ausreichend beschriftet** und mit einer Legende versehen werden. Bei Grafiken sollte die Beschriftung der x- und y-Achsen sowie die jeweiligen Achsenwerte knapp und verständlich sein. Skalenmaximum und -minimum sollten irgendwo erkennbar sein.
- o Abbildungen und Tabellen sollten möglichst ohne Lektüre des Haupttextes **verständlich** sein. Der Titel der Grafik/Tabelle kann dabei wirklich hilfreich sein.
- o Überlegen Sie, welche basalen Kennwerte nicht nur im Text, sondern auch in Grafiken sinnvoll verwendet werden sollten. Bei intervallskalierten Daten werden normalerweise das arithmetische Mittel und die Standardabweichung verwendet. In Grafiken wird statt Standardabweichung auch mal der Standardfehler angegeben, bei manchen statistischen Auswertungen ist auch die Angabe des Konfidenzintervalls sinnvoll**.** Sprechen Sie mit Ihrem\*r Betreuer\*in, wenn Sie unsicher sind.

**Beispiele** für die Beschreibung deskriptiver Ergebnisse und den Verweis auf Abbildungen (oder Tabellen) im Text):

"Wie in Abbildung X dargestellt zeigte die nicht-depressive Teilnehmendengruppe (*M* = xx, *SD* = yy) ein im Durchschnitt etwas höheres tägliches Aktivitätsniveau als die Teilnehmendengruppe mit Depression (*M* = xx, *SD* = yy)."

"In Abbildung x sind die Unterschiede im Aktivitätsniveau vor und nach der Intervention dargestellt. Es ist deutlich zu sehen, dass das Aktivitätsniveau nach der Intervention steigt,  $M_{t1}$  = xx, *SD* = yy;  $M_{t2}$  = xx,  $SD = vV$ )."

"Abbildung Y zeigt, dass im Mittel Pferde (*MD* = x) mehr Wasser pro Tag trinken als Hunde (*MD* = x). Die Spannweite war in beiden Gruppen vergleichbar (Pferde: y-z, Hunde: y-z)."

## <span id="page-33-0"></span>**7.3 Inferenzstatistische Ergebnisse**

**Inferenzstatistische Tests** untersuchen Hypothesen zur Population. Sie beantworten die Frage, ob auf Stichprobenebene gefundene Kennwerte in den Bedingungen (etwa Mittelwertsunterschiede) auch auf eine Grundgesamtheit (Population) übertragbar sind, oder ob Unterschiede einfach aufgrund von Zufall in der Stichprobe hätten zustande kommen können.[9](#page-33-1)

Berücksichtigen Sie dabei Folgendes:

<span id="page-33-1"></span><sup>9</sup> Der in der Standard-Fisher-Statistik zentrale *p*-Wert gibt an, wie wahrscheinlich ein Kennwert der Stichprobe (etwa die Differenz der mittleren Stichprobenmittelwerte) oder ein extremerer Wert *unter Annahme der* Nullhypothese (*H0*: µ1 - µ2 = 0) ohnehin wäre. Wenn *p* aber unter dem kritischen Wert (normalerweise *p* < .05) liegt, ist das Ergebnis "signifikant": Es ist in dem Fall also sehr unwahrscheinlich, unter Annahme der *H*<sub>0</sub> die Ergebnisse zu erhalten. Die *H0* wird verworfen, die *H1* angenommen. Es sei am Rande erwähnt, dass andere Statistikansätze (wie Neyman-Pearson-Statistik und Bayesstatistik) versuchen, neben der Wahrscheinlichkeit der Ergebnisse *unter Annahme der H0*, auch die Ergebnisse *unter Annahme der H1* zu berücksichtigen. Wir beschränken uns aber i. d. R. auf die Standard-Fisher-Statistik.

- o Beachten Sie die **Anwendungsvoraussetzungen** der Tests. Insbesondere, wenn diese verletzt wurden, sollten Sie die Resultate der Tests zu diesen Voraussetzungen auch im Bericht explizit erwähnen (**Beispiele**: "Der Shapiro-Wilk-Test zeigte, dass das tägliche Aktivitätsniveau nicht normalverteilt war (p = .001)." "Mauchley's Test wies auf unzureichende Sphärizität hin  $(p < .001).$ ").
- o Wenn die Voraussetzungen nicht erfüllt sind, sollten Sie im Anschluss i. d. R. andere, meist nonparametrische Auswertungsverfahren berichten. Sie können selbstverständlich in solchen Fällen vom präregistrierten Vorgehen abweichen. Sie sollten aber auch Ihre ursprünglich geplante Auswertung, zumindest bis zur Verletzung der Anwendungsvoraussetzung, berichten ("Laut Präregistrierung sollte ein t-Test durchgeführt werden, um die Unterschiede im Aktivitätsniveau zwischen Depressiven und Nicht-Depressiven auf Signifikanz zu untersuchen. Da die Voraussetzungen hierfür nicht erfüllt waren, wurde stattdessen ein Man-Whitney-U-Test durchgeführt.").
- o Da sich manche Verfahren (etwa die Varianzanalyse) aber als recht robust gegen Voraussetzungsverletzungen (etwa bei der Normalverteilungsannahme) erwiesen haben, ist es eventuell möglich, einen solchen robusten Test trotz Annahmeverletzungen anzuwenden. Dies sollten Sie mit Ihrem\*r Betreuer\*in absprechend und müssen es begründen (am besten unter Verweis auf Literatur oder über eine kurze Diskussion der Alternativen).

Die gewählten Tests sollten geeignet sein, Ihre **Hypothesen** und Fragestellungen zu beantworten.

- o Achten Sie auf eine **APA-konforme Formulierung der Resultate**. Etwa: "Die Stimmungsänderung der Teilnehmer\*innen in der Interventionsgruppe *(M* = 0.7*, SD =* 0.25*)* zeigte sich signifikant größer als die Stimmungsänderung der Teilnehmer\*innen in der Kontrollgruppe *(M =* 0.17*, SD* = 0.24*), t(28) =* -5.87*, p <* .001*, 95% CI* [-0.72, -0.35], *Cohens d =* 2.14*."* **Die Notation der Kennwerte ist nicht trivial**, sondern entspricht den Vorgaben der APA. Die wichtigsten finden Sie auch unter Abschnitt **7.5. Zahlen und Formeldarstellungen**. Wird das nicht sorgfältig berücksichtigt, wirkt die Arbeit schnell schlampig.
- o Bei Tests müssen allgemein die typischen Kennwerte, etwa die Werte der Teststatistik (wie *t*-, *F*oder χ<sup>2</sup>-Werte), Freiheitsgrade und p-Werte angegeben werden. Bei inferenzstatistischen Tests sollten Sie auch i. d. R. Konfidenzintervalle und Effektstärken berichten (im Beispiel Cohens *d*). Verbalisieren Sie die statistischen Ergebnisse **objektiv** in Bezug auf Ihre genannten Hypothesen.
- o Bei **gerichteten Hypothesen** machen Sie bitte eine Aussage über die Richtung gegebenenfalls vorliegender Effekte (nicht "Es zeigte sich ein signifikanter Unterschied zwischen A und B." [das wäre die richtige Formulierung bei einer ungerichteten Hypothese], sondern "A erwies sich als signifikant größer als B.").
- Interpretieren Sie auch die Höhe von Kennwerten, wenn sinnvoll, etwa bei Korrelation die Stärke des Zusammenhangs, bei p-Werten die Höhe der Signifikanz, und bei Effektstärken ebenfalls deren Höhe. (Beispiel: "Es zeigte sich ein hoch signifikanter, stark positiver Zusammenhang zwischen

Aktivitätsniveau und Grad der Depressivität*, r* = .77*, p =* .003.")

- o Unterscheiden Sie klar **explorative und geplante Auswertungen** voneinander und verweisen Sie auf ggf. präregistrierte Analyseschritte. Bei geplanten Auswertungen untersuchen Sie genau nur die von Ihnen im Vorhinein festgelegten Hypothesen. Bei explorativen Analysen hatten Sie keine spezifischen Hypothesen zu dieser Auswertung, z. B. dann, wenn ein Ergebnis unerwartet signifikant oder wider Erwarten nicht signifikant wird. Die gängigste Vorgehensweise ist die Kennzeichnung durch einen separaten Abschnitt mit eigener Überschrift ("Zusatzanalysen", "explorative Analysen").
- o Stellen Sie unbedingt heraus, falls Sie von Ihrer **Präregistrierung** abgewichen sind.
- o Berichten Sie alle erhobenen Variablen von Interesse, und nicht nur, was gut ins Bild passt **kein "cherry picking"**. Weniger relevante oder detaillierte Auswertungen (etwa Details von Post-hoc-Tests) können aber in einen Anhang verschoben werden.
- o Falls Daten bei bestimmten **Analysen nach Kriterien gefiltert** wurden, müssen letztere angeführt werden (mit der Angabe, wie viele Fälle jeweils betroffen waren; Beispiel: "In die folgende Analyse gingen nur Daten von Personen im Alter von über 65 Jahren ein. Die Substichprobe hatte eine Größe von *n* = xx Teilnehmenden.").

#### <span id="page-35-0"></span>**7.4 Stilistische Hinweise**

- o Führen Sie alle **Faktoren- und Variablennamen** ein. Nutzen Sie intuitive, aber kurze Bezeichnungen.
	- "Experimental"- und "Kontrollgruppe" sind keine intuitiven Bezeichnungen.
	- Abkürzungen sind erlaubt, wenn die Bezeichnung zu lang würde. Sie müssen aber auch intuitiv verständlich sein (etwa: "D+" für die Gruppe, bei der eine klinisch relevante Depression festgestellt wurde, und "D-" für die Gruppe ohne klinisch relevante Depressionssymptome; üblich ist auch "T1", "T2", "T3" oder so etwas wie "prä", "peri", "post" für verschiedene Messzeitpunkte). Sie müssen bei erster Nennung eingeführt werden.
- o Der **Stil des Ergebnisteils** ist wissenschaftlich nüchtern und technisch.
- o Der Text sollte aber **keine bloße Aneinanderreihung statistischer Kennwerte** sein. Die Ergebnisse sollten *strukturiert* und *mit Blick auf die Hypothesen* dargestellt werden.
- <span id="page-35-1"></span>o *Längere* **Deutungen** gehören in die Diskussion.

#### **7.5 Zahlen- und Formeldarstellung**

o **Zahlenschreibweise** wird nach APA im Allgemeinen für Zahlen (Kardinal- und Ordinalzahlen) **ab 10** verwendet. Beispiele: "83 Versuchspersonen", "Item 20", "in der 15. Runde." Zudem sollte auch unter 10 in den folgenden Fällen eine Zahlenschreibweise verwendet werden:

- Zahlen, die *mathematischen Funktionen*, Brüche, Quantile oder Prozentsätze darstellen. Beispiel: "0 %", "dividiert durch 8"
- Zahlen *vor* einer *Maßeinheit*. Beispiel: "5 cm", "4 €", "4 Min."
- Zahlen als Werte einer Skala. Beispiel: "5 Minuten", "7-stufige Skala", "Seite 3"
- o **Dezimalschreibweise**: Wir verwenden wie schon erwähnt entgegen der deutschen Rechtschreibnorm, aber in Einklang mit den APA- und DGPs-Fachrichtlinien, als Dezimalzeichen den *Punkt statt des Kommas*.

Wir verwenden eine *Null vor dem Dezimalzeichen* nur, falls der Wert auch größer als 1 werden kann (dies weicht ebenfalls von der deutschen Standardschreibweise ab). **Beispiel**: "*p* = .043", "*r*(64) = .33", aber "Cohens *d =* 0.87", "*F*(1,122) = 0.69"

- o **Rundung/Nachkommastellen (APA, 2020, 6.36):**
	- Normalerweise werden falls sinnvoll skaliert (etwa cm statt m) nur *zwei Nachkommastellen* verwendet (etwa bei Tests mit *t-*, *F.*, und Chi-Quadratwerten oder bei Korrelationen).
	- Den exakten *p-Wert* geben Sie mit drei Nachkommastellen an. Berichten Sie *p*-Werte niedriger als .001 als *p <* .001 (SPSS gibt dafür "*p* = .000" aus, was Sie *nicht* abschreiben sollten; R gibt Zahlen auch mal mit Exponenten aus, das sollten Sie auch *nicht* abschreiben)*.* Der Vergleich mit dem Alpha-Fehler-Niveau, das Sie zuvor festgelegt und einmalig erwähnt haben (meis*t α =* .05) erfolgt implizit in der sprachlichen Deutung des Ergebnisses (*signifikant* vs. *nicht-signifikant* mit Blick auf Ihre statistischen Hypothesen.
	- Prozentwerte werden normalerweise mit nur einer Nachkommastelle angegeben.
- o **Statistische Symbole und Abkürzungen:** 
	- Auf der nächsten Seite finden Sie eine Liste der wichtigsten Symbole und Abkürzungen, die in statistischen Verfahren gebräuchlich sind. Jede\*r weiß, was sich hinter diesen Buchstaben verbirgt, Sie müssen das nicht extra erklären – Abkürzungen wie ANOVA allerdings schon.
- o **Lateinische Buchstaben** werden kursiv gesetzt, griechische nicht (achten Sie darauf!).
- o **Berichten von Teststatistiken:**
	- Vorlagen zum Berichten eines Tests finden Sie in Ihren Statistikskripten (oder bei Field, 2017).
	- Beachten Sie auch Folgendes dabei: Vor und nach dem Gleichheitszeichen muss ein Leerzeichen sein. Die Zeile darf nicht mit einem Gleichheitszeichen enden oder beginnen. Abhilfe schafft das feste Leerzeichen (siehe Abschnitt **3.6. Nützliche Helferlein für Rechtschreibung und Zeichensetzung**).
- o **Formelschreibweise**: Mehrzeilige Formeln, etwa mit Brüchen, sollten Sie in eine separate Zeile setzen. Beim Schreiben komplexer Formeln kann der Formeleditor helfen (Einfügen  $\rightarrow$  Formel).

#### **Tabelle 1**

*Einige wichtige statistische Symbole und Abkürzungen*

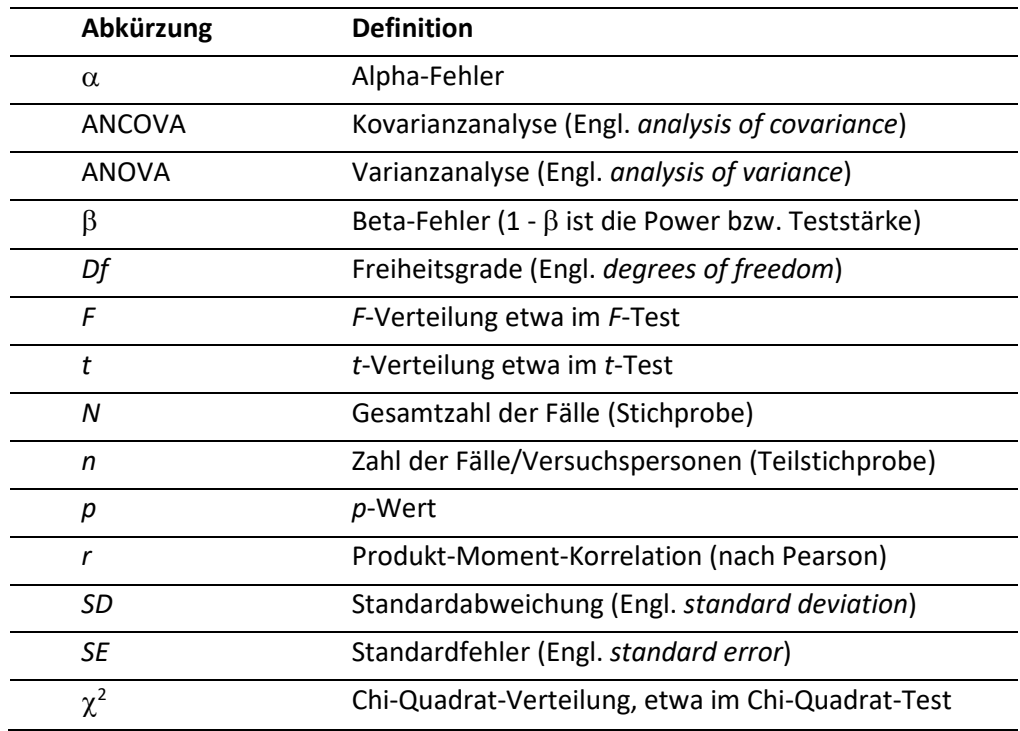

#### <span id="page-37-0"></span>**7.6 Tabellen und Abbildungen**

Tabellen und Abbildungen bilden – wie bereits erwähnt (**7.[2 Deskriptive Ergebnisse](#page-32-2)**) – oft den **Nukleus zum Verständnis des Ergebnisteils und** sollten auch zum **Methodenteil** wichtige Beiträge zur anschaulichen Darstellung leisten. Tabellen und Grafiken erlauben es nicht nur, große Mengen an Daten effektiv abzubilden, sondern gerade Grafiken erlauben es, **Informationen** sinnvoll zu **verdichten** und dabei auch relevante Aspekte und mögliche Vergleiche hervorzuheben. In diesem Sinne haben Tabellen und insb. Abbildungen auch einen **interpretativen Aspekt,** der nicht missbraucht werden sollte (sie könnten theoretisch einen Unterschied zwischen zwei Gruppen riesig wirken lassen, wenn Sie die Achsenskalierung nur entsprechend kleinschrittig wählen, oder umgekehrt. Das sollten Sie unterlassen, da es die Leser\*innen in die Irre führt und nicht guter wissenschaftlicher Praxis entspricht). Bei der Erstellung sollten Sie deshalb den Zweck der Tabelle oder Abbildung vor Augen haben und auch überlegen, ob mit Blick auf die Leser\*innen dieser Zweck erreicht wird.

**Da Tabellen und Abbildungen also von großer Bedeutung für Ihre Arbeit sind, versuchen Sie, diese nicht aus Ihrer Statistiksoftware "rüberzukopieren", sondern sie zu optimieren.** 

**Tipp**: Erstellen Sie Tabellen und Grafiken nicht mit SPSS, sondern mit Excel oder R, es geht damit wesentlich einfacher. Für spezielle Grafiken wie Boxplots o. ä. finden sich im Internet gute Tutorials.

Im Folgenden zunächst einige allgemeine Hinweise, die sowohl für Tabellen als auch für Abbildungen gelten, dann noch kurz zu Spezifika von beidem. Hier werden nur die wichtigsten Aspekte erwähnt. Wir nennen hier auch keine größeren Beispiele und verweisen nur auf weitere Infos zum APA-Stil (**[3.1](#page-7-1) [APA-Normen und Abweichungen](#page-7-1)**).

Anmerkungen, wie **Text, Tabellen bzw. Grafiken** verwendet werden sollen:

- o Es gibt eine **Faustregel** zur Verwendung von Tabellen und Grafiken in der Auswertung: Wenige Zahlen können Sie im Text, mehr Zahlen in Tabellen, noch mehr in Abbildungen darstellen.
- o Neben dieser Faustregel gibt es aber auch didaktische Kriterien**:** Insbesondere die **Hauptergebnisse** sollten in einer Abbildung dargestellt werden, selbst wenn es nur um vier Mittelwerte (mit Konfidenzintervallen bzw. Standardfehlern) geht. Bei einer Grafik werden aber manchmal die exakten Werte nicht so eindeutig dargestellt wie im Text. Die exakten Zahlen sollten Sie daher zusätzlich im Fließtext (bei vielen Zahlen: in einer Tabelle im Anhang) darstellen.
- o **Tabellen bzw. Abbildungen und der Text sollten sich wechselseitig unterstützen.** Zum einen sollten Tabellen bzw. Abbildungen zentrale Aspekte des roten Fadens der Arbeit dokumentieren. Zum anderen sollte der Text die Details der Tabellen bzw. Abbildungen erläutern und näher erklären.
- o Während nach dem APA-Stil-Manual Tabellen und Grafiken in Manuskripten nach dem Literaturverzeichnis dargestellt werden, stellen wir sie hier – wie in veröffentlichten Arbeiten – **im Fließtext** dar.
- o Tabellen und Abbildungen bestehen aus **ähnlichen Elementen**: Tabellen- bzw. Abbildungsnummern, Tabellen- bzw. Abbildungsüberschriften, Tabellenrumpf (das eigentliche Bild bzw. die eigentliche Grafik), Tabellen- bzw. Abbildungsanmerkungen.
	- **Tabellen- und Abbildungsnummer**: Tabellen und Abbildungen sollen jeweils eigene fortlaufende Nummerierungen haben.
	- Auf jede Tabellen- bzw. Abbildungsnummer *muss* zumindest einmal irgendwo **im Fließtext verwiesen** werden.

#### **Beispiele**:

"Wie in der Tabelle 1 zur demografischen Verteilung gezeigt wird, ..."

- "Abbildung 1 zeigt die mittleren Gerechtigkeitsratings (mit 95%-Konfidenzintervallen) für die vier Erfahrungsbedingungen."
- "… (siehe Abbildung 1)."
- **Tabellenüberschrift und Abbildungsüberschrift:** Bitte verwenden Sie eine hinreichend exakte, möglichst verständliche Erläuterung, was in der Tabelle oder Abbildung dargestellt wird.
	- **Abbildung [Nr.]** wird fettgedruckt und steht über der eigentlichen Überschrift
	- *Darunter kommt die Überschrift in kursiv und ohne Punkt dahinter*
	- Dann folgt die eigentliche Tabelle/Abbildung

## **Beispiele**<sup>[10](#page-39-1)</sup>:

## **Abbildung 3**

*Mittelwert* (*SE*) *der Gerechtigkeitseinschätzungen in wettbewerbsorientierten und kooperativen Kontexten*

**Tabelle 2**

*Häufigkeit (Prozent) der Aufteilungen im Ultimatum Game in den vier Bedingungen* 

**Abbildung 4**

*Mittlere Leistungswerte im ABC-Test von Studierenden nach unterschiedlichen Stimmungsmanipulationen*

## <span id="page-39-0"></span>*7.6.1 Tabellen*

Nach den vorangegangenen allgemeinen Informationen zu Tabellen und Abbildungen gehen wir noch kurz auf einige Spezifika zunächst von Tabellen ein. Tabellen sollen relativ **umfangreiche Informationen** vorrangig im **Methodenteil** und im **Ergebnisteil** sowie in **Anhängen** komprimiert und doch exakt darstellen. Die Reihen-Zeilen-Architektur von Tabellen eignet sich für das Vergleichen genauer Werte entlang der zwei Dimensionen. In Tabellen im Auswertungsteil werden oft etwa Korrelationen, Mittelwerte (mit Standardabweichungen) oder Häufigkeiten (mit Prozenten) dargestellt. Im Methodenteil werden Stichprobenmerkmale, Faktorenanalysen oder Beispielitems für Fragebögen u. ä. in Tabellen dargestellt.

- o Tabellenrumpf (die eigentliche Tabelle)
	- APA-konforme Tabellen dürfen **nur horizontale** und *keine* vertikalen **Linien** beinhalten.

<span id="page-39-1"></span><sup>&</sup>lt;sup>10</sup> Bei der Gestaltung der Tabellen und Abbildungen im Text gibt es eine Spannung zwischen dem APA-Stil-Manual, das sich auf Tabellen und Abbildungen in *Anhängen* bezieht, und unserer Einbettung von Abbildungen und Tabellen *im Fließtext*. Wir lehnen uns in der Gestaltung hier dennoch weitgehend an die APA-Normen für Anhänge an. Falls sich diese Praxis aber als unfruchtbar erweist, sollten Sie Abweichungen hiervon erwägen und eventuell mit Ihrer Betreuungsperson besprechen. Wichtig bleibt ein *einheitliches Vorgehen* für Ihre gesamte Arbeit.

- Am oberen und unteren Rand der Tabelle werden Linien verwendet. Über und unter den Spaltenüberschriften finden sich i. d. R. auch Linien. Sonst wird meist eher sparsam mit Linien gearbeitet. Die Linien sollen die inhaltliche Struktur Ihrer Tabelle durch ihre Gestaltung spiegeln und die Tabelle damit klarer verständlich machen.
- Der Tabellenrumpf kann wie der Rest des Texts beim Zeilenabstand **1.5-zeilig oder aber auch nur 1-zeilig** formatiert werden.
- Verwenden Sie in der Tabelle nur äußerst **knappe**, aber verständliche **Spaltenüberschriften** und andere Hinweise (meist nur ein oder zwei Worte). Jedes Element sollte dem Ziel einer effektiven Kommunikation dienen.
- o Ergänzende **Anmerkungen** *unter* den Tabellen. Es werden bei Tabellen (und Abbildungen) drei Typen von Anmerkungen unterschieden:
	- Es gibt *generelle Anmerkungen*, die sich auf die ganze Tabelle beziehen, z. B. zur Erläuterung von Abkürzungen und Symbolen. Sie werden durch "*Anmerkungen."* (der Punkt ist wichtig und kein Druckfehler!) eingeleitet und in derselben Zeile fortgesetzt.
	- Es gibt *spezifische Anmerkungen,* die sich auf einzelne Zellen in der Tabelle beziehen. Sie beginnen in einer neuen Zeile und funktionieren wie eine Fußnote. Genutzt werden Buchstaben in alphabetischer Reihenfolge.
	- Schließlich gibt es *Anmerkungen zur Signifikanz.* Eine eventuelle Verwendung von Sternen und Kreuzen zur Darstellung von Signifikanzwerten in den Zellen wird näher spezifiziert. Diese Anmerkung beginnt ebenfalls in einer neuen Zeile.

**Beispiel:** "\* $p$  < .05, zweiseitig, \*\* $p$  < .01, zweiseitig, \* $p$  < .05, einseitig, \*\* $p$  < .01, einseitig"

Ein **Beispiel** für eine Tabelle finden Sie nachfolgend.

#### **Tabelle 2**

*Mittelwerte und Standardabweichungen der demografischen Variablen sowie Signifikanz der Gruppenunterschiede (N = 84)*

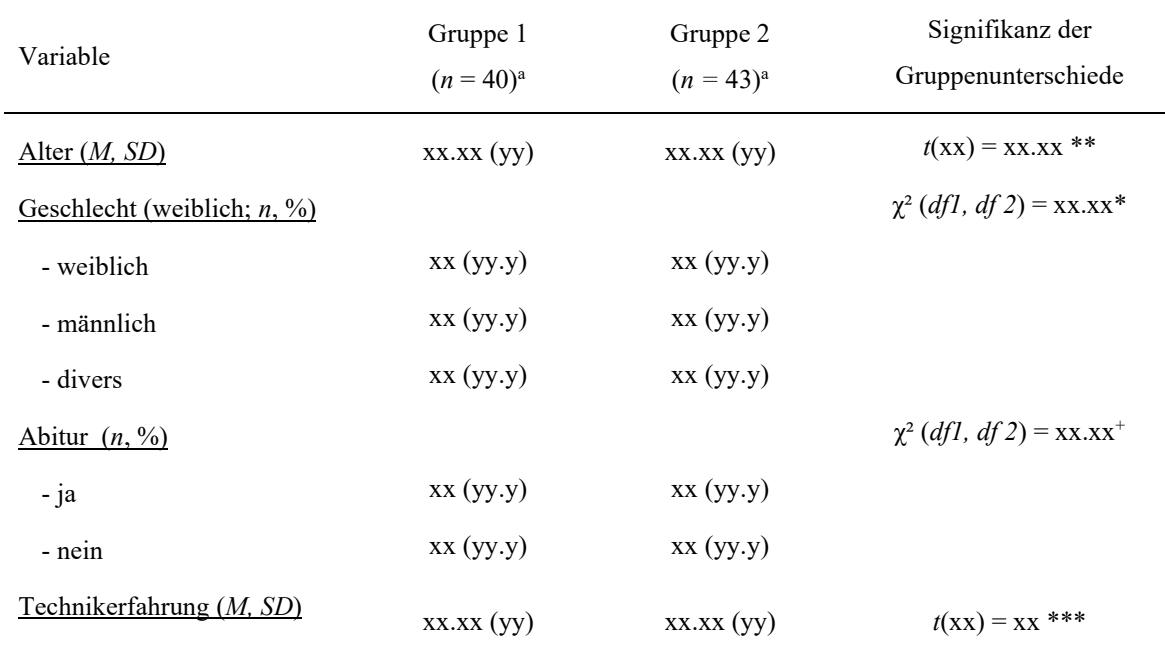

*Anmerkung.* Das ist nur eine Beispieltabelle, Ihre Tabelle kann auch ganz anders aussehen; Mehrere Anmerkungen werden meist durch Semikolons getrennt.

a Sie wählen natürlich einen aussagekräftigeren Gruppennamen.

<sup>+</sup>*p* < .10 (Trend); \* *p* < .05; \*\* *p* < .01; \*\*\* *p* < .001

#### <span id="page-41-0"></span>*7.6.2 Abbildungen*

Zusätzlich zu den obigen Ausführungen allgemein zu Tabellen und Abbildungen noch einige spezifische Anmerkungen nun zu Abbildungen.

Abbildungen sind oft Grafiken zur Darstellung statistischer Ergebnisse, etwa Balkendiagramme, Histogramme, Liniendiagramme, Kreisdiagramme, Streudiagramme bis hin zu raffinierteren Grafiken, wie Violine-Plots, Surface-Plots oder Heat-Maps. Zum anderen finden Abbildungen Anwendung bei der Darstellung von Versuchsplänen, Versuchsabläufen und Versuchsmaterialien (oft Flussdiagramme oder Bilder von Versuchsmaterialen/bereinigten Screenshots).

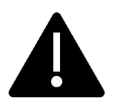

Bei der Erstellung der Grafiken ist auf **gute Auflösung** (mindestens 300 dpi) zu achten. Günstige Ausgabeformate für Grafikprogramme (oder sogar MS PowerPoint) sind etwa .tif, .jpg, eps).

Wichtige Aspekte:

- o Text und Abbildung sollten sich wechselseitig unterstützen und ergänzen.
- o Es sollten **alle essenziellen Informationen** in der Abbildung enthalten sein. Idealerweise sollte die Abbildung aus sich selbst heraus weitgehend verständlich sein (unter Berücksichtigung der Überschriften und Anmerkungen). Wichtig: Denken Sie ggf. an eine **Legende**.
- o Verzichten Sie auf unwichtige und ablenkende Details.
- o **Prüfen** Sie möglichst jedes Wort und jeden Strich einer Abbildung.
- o **Achsen, Bedingungen etc.** bitte möglichst kurz, verständlich und eindeutig beschriften.
- o Unterscheiden Sie **Fehlerbalken** und **Konfidenzintervalle.** Benennen Sie erstere genauer, etwa mit dem Standardfehler des Mittelwerts (SEM) oder Standardabweichung (SD). Erwähnen Sie beim Konfidenzintervall die Größe des Intervalls (etwa 95%). <sup>[11](#page-42-0)</sup>
- o Durch die Achsenskalierung kann man Unterschiede größer aussehen lassen, als sie sind. Das ist aber keine ethische wissenschaftliche Praxis. Daher müssen Achsen nicht nur immer beschriftet sein, sondern es sollte das **Skalenminimum und -maximum** auch klar erkennbar sein. Entweder die Achse reicht bis zu beiden Endpunkten oder Sie müssen Minimum und Maximum irgendwo an der entsprechenden Achse angeben.
- o Vgl. **Anmerkungen** bei Tabelle.

Ein **Beispiel** für eine Abbildung (aus Dudek et al., 2020):

#### **Abbildung 3**

*Mean values of the user image, actual self-image and ideal self-image for the overall, the warmth and the competence scales. Error bars denote standard error.* 

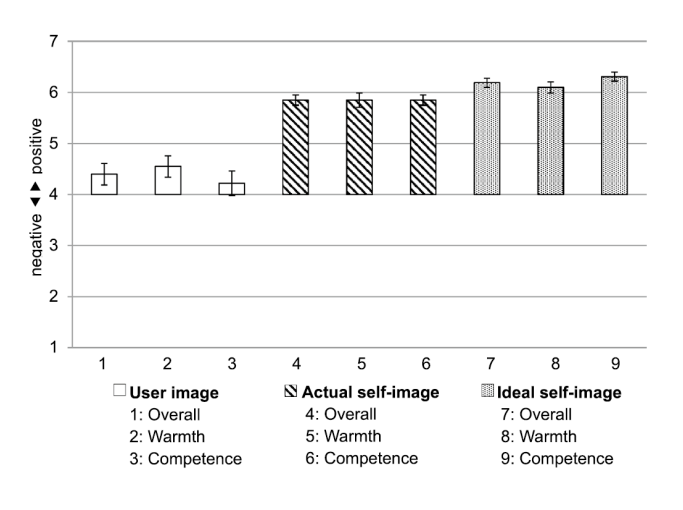

<span id="page-42-0"></span> $11$  Dies ist v. a. dann wichtig, wenn man Mittelwerte angibt und parametrische Verfahren nutzt. Es besteht eine ausgeprägte Diskussion, ob eher SD oder SE in einer Grafik angegeben werden soll. Letztlich hängt es davon ab, was man darstellen will. SE zeigt, wie genau man gemessen hat, SD zeigt, wie hoch die Varianz in den Daten war. Nutzt man nicht-parametrische Verfahren, sollte die Grafik besser ein Boxplot sein. Bei Anteilen braucht man nichts davon, kann aber ergänzend noch die Anzahl in der Grafik angeben.

## **8 Diskussion und Schlussfolgerung**

<span id="page-43-0"></span>Im Diskussionsteil werden die vorher dargestellten **Ergebnisse interpretiert und in Bezug zur theoretischen und empirischen Fachdebatte** gesetzt. Im Diskussionsteil (*General Discussion*) vollenden Sie den Rückweg vom "Boden der Tatsachen" (den Rohdaten und dann der zunehmend interpretierenden Auswertung) zurück zu den eher "luftigen Höhen" der Theorie (vgl. Abbildung 1), quasi läuft der Trichter jetzt rückwärts. In der Auseinandersetzung mit Ideen, Theorien und bisherigen Befunden ist, wie im Theorieteil auch, gute **Literaturarbeit** ein wesentlicher Erfolgsfaktor.

**Tipp:** Den besten Eindruck von Diskussionen bekommt man, indem man sich Beispiele durchliest und bei denjenigen genauer auf Inhalt und Struktur achtet, die man gut findet.

#### <span id="page-43-1"></span>**8.1 Inhaltliche Aspekte**

Im Folgenden sind die **wichtigsten Inhalte** aufgeführt, die auch mit Unterüberschriften korrespondieren können:

- o Zu Beginn des Kapitels werden die entwickelten **Hypothesen aufgegriffen und die Ergebnisse mit Blick darauf** nochmals zusammengefasst. Für jede Hypothese (ob ursprünglich oder explizit im Verlauf entstanden) sollten Sie klar machen, ob und inwieweit Ihre Befunde für oder gegen die Hypothese sprechen. Dabei sollten Sie klar machen, ob es um ursprüngliche oder im Laufe der Untersuchung entstandene Hypothesen geht. Gegebenenfalls sollten Sie mögliche Gründe dafür darlegen, dass die Ergebnisse die Hypothesen nicht bzw. nur tendenziell bestätigen. *Mögliche Gründe* liegen in der Methodik oder der Stichprobe, oder Sie stellen eine theoretische Überlegung an und können sie vielleicht sogar mit Literatur belegen (manchmal findet man nicht zu allen seinen Überlegungen eine Literaturstelle, aber man sollte zumindest danach suchen!). Die Darstellung bleibt aber zunächst noch nahe an den Ergebnissen.
- o Danach wird der Blick noch weiter gehoben, und es geht nun um die **Einordnung Ihrer Ergebnisse im Lichte bestehender Theorien, Befunde und der Literatur**. Stellen Sie heraus, inwiefern Ihre Ergebnisse mit Theorien und bisherigen Befunden zum Thema konform sind. Falls die Ergebnisse diskrepant zu bisherigen Befunden und Theorien sind, arbeiten Sie mögliche Gründe hierfür heraus (diese können wieder an der Methode oder der Stichprobe liegen), oder Sie ziehen theoretische Überlegungen (mit Quellen) dazu heran. Wichtig ist hierbei, dass andere Studien und deren Ergebnisse und Folgerungen nicht nur benannt werden, sondern dass konkret aufzeigt wird, warum diese Untersuchung ähnliche bzw. andere Ergebnisse erzielt hat und worauf dies zurückzuführen

sein könnte. Hieraus lassen sich ggf. auch Ideen für etwaige Folgeuntersuchungen ableiten. Insbesondere in diesem Abschnitt gilt es somit nochmals, relevante Literatur zu sichten und zu diskutieren. Stellen Sie dabei die theoretischen Implikationen Ihrer Arbeit heraus.

- o **Neue Literatur** sollte allerdings nur auftauchen, wenn sie eine weiterführende Erklärung für z. B. einen diskrepanten Befund o. ä. bietet, oder weiteren Forschungsbedarf untermauert. Hingegen sollten die **Kernpunkte Ihrer Argumentationskette** in der Einleitung unbedingt wieder aufgegriffen und im Licht Ihrer Ergebnisse beleuchtet werden.
- o Überlegen Sie an dieser Stelle auch, welche **weiterführenden Forschungsfragen** sich aufgrund Ihrer Ergebnisse stellen. Machen Sie z. B. Vorschläge für etwaige Verbesserungen der Versuchsanordnungen, und formulieren Sie weitere wichtig erscheinende Untersuchungsansätze, insofern diese in einem konkreten und unmittelbaren Zusammenhang mit Ihrem eigenen Experiment gesehen werden können.
- o Wenn möglich, reflektieren Sie dann auch die praktischen Implikationen der Ergebnisse.
- o Unter der Überschrift "Grenzen der vorliegenden Untersuchung" werden Grenzen der **Interpretierbarkeit und Generalisierbarkeit der durchgeführten Experimente** diskutiert. Dieser Abschnitt ist zwingend erforderlich. Hier sollten Sie es aber nicht bei allgemeinen, für die allermeisten Studien gültigen Aussagen bewenden lassen (wie "Die Stichprobe hätte größer sein können" oder "Wir haben nur Studierende befragt."), sondern Sie sollen reflektieren, ob und wie sich solche Limitationen auf Ihre Befunde, deren Interpretierbarkeit und Generalisierbarkeit auswirken (z. B. "Es wurden ausschließlich Studierende befragt. Die studentische Stichprobe schränkt die Generalisierbarkeit der Ergebnisse auf andere Populationen ein. Daher sollten zukünftige Studien auch arbeitende/ältere /jüngere Teilnehmer\*innen miteinbeziehen.").
- o An dieser Stelle können Nebenaspekte Ihrer Daten bedeutsam werden, die sie im Ergebnisteil nicht besonders hervorgehoben haben; dann berichten Sie davon kurz. Gänzlich neue statistische Analysen sollten Sie allerdings eher im Ergebnisteil schon aufzeigen.

**Beispiel**: Wenn Sie behaupten, dass es einen Decken- oder Bodeneffekt geben könnte, dann können Sie dies auch hier basierend auf den vorhandenen Daten belegen und z. B. Angaben zu deren Verteilung machen. Wenn Sie behaupten, Geschlechterunterschiede hätten die Ergebnisse verzerrt und Sie genügend männliche und weibliche Teilnehmer\*innen für eine separate Analyse haben, sollte diese unter "Zusatzanalysen" oder "explorative Analysen" im Ergebnisteil erfolgt sein.

o **Machen Sie Ihre Studie nicht unnötig schlecht!** Versuchen Sie, dass sich dieser Abschnitt nicht so liest, als hätten Sie das Experiment am besten gleich gelassen, weil es so viele diskussionswürdige Punkte gibt! Sie sollen nichts verschweigen, aber wenn Sie es geschickt anstellen, kann aus einem Nachteil auch eine Stärke werden – etwa, indem Sie auf einen weiteren Forschungsbedarf hinweisen ("Zukünftige Studien sollten ...") oder erläutern, warum genau dieses Vorgehen erforderlich war. Außerdem stellt man am Ende dieses Abschnitts oft abschließend noch einmal die

Stärken der Untersuchung heraus (z. B. "Dennoch zeigt diese Studie erstmalig ...", "Nichtsdestotrotz trägt diese Studie dazu bei …").

o Am Ende sollten Sie kurz die zentralen Implikationen und den wissenschaftlichen Beitrag der Studie nochmals unter dem Abschnitt "**Schlussfolgerungen**" zusammenfassen. Abschließend könnten Sie eventuell wieder eine Brücke zur thematischen Hinleitung ganz am Anfang schlagen.

## **Typische Fehler**

- Die Ergebnisse sind zu statistisch formuliert.
- Es wird zwischen verschiedenen Aspekten hin- und hergewechselt, so dass kein roter Faden erkennbar ist. Die Leser\*innen können der Argumentation nicht folgen.
- Es ist keine "echte" Diskussion, sondern eine Aneinanderreihung von Aussagen ohne Begründung oder Schlussfolgerung.
- Es wird Literatur angeführt, die in die Einleitung gehört hätte.
- Die Argumente aus der Einleitung werden nicht mehr aufgegriffen.
- Die Autor\*innen reden ihre Studie zu stark schlecht.

## <span id="page-45-0"></span>**8.2 Stilistische Hinweise**

- o **Statistische Analysen oder Kennwerte** sollten im Diskussionsteil vermieden werden. Sie gehören in den Ergebnisteil.
- o Während der **Stil** des Ergebnisteils eher technisch war, ist der Diskussionsteil auch zunehmend für Fachfremde lesbar. Allerdings können Sie durchaus bekannte Fachtermini verwenden und Theorien oder Methoden (die Sie am besten schon im Theorieteil eingeführt haben) schon mit Hilfe fachlicher Terminologie besprechen. Am ehesten ähnelt der Diskussionsteil der Einleitung/Theorieteil.
- o Das Wort "**beweisen"** sollte nicht vorkommen! Wenn, dann **belegen** oder **stützen** Ihre Ergebnisse eine Annahme. Wer nicht mehr weiß, wieso man in probabilistischen Wissenschaften wie der Psychologie nichts beweisen, sondern nur Annahmen stützen oder widerlegen kann, sollte sich genauer mit Wissenschaftstheorie auseinandersetzen. Bei empirischen Fragestellungen haben wir i. d. R. keinen direkten Zugriff auf die eigentlich interessierenden theoretischen Konstrukte (latenten Variablen), sondern nur auf – stets kritisierbare – Operationalisierung. Die Stützung oder das Verwerfen einer theoretischen Idee durch Experimente muss nicht an der theoretischen Idee, sondern kann schlicht an der Art der Operationalisierung liegen. Es werden deshalb oft vorsichtige Formulierungen wie "die Studie legt somit nahe" gewählt, ohne dass Wissenschaftler\*innen dabei ihr Licht zu sehr unter den Scheffel stellen würden.
- o Die **"Diskussion"** trägt ihren Namen nicht umsonst. Sie sollten in der Diskussion nicht nur eine Reihung unverbundener Einzelfakten oder Studien darstellen. Sie sollten sich in diesem Teil idealerweise argumentierend, interpretierend, reflektierend und auch gut strukturiert mit theoretischen Ideen und empirischen Befunden im Lichte wissenschaftlicher Literatur auseinandersetzen. Wie im Einleitungsteil ist es daher auch hier essenziell, dass Sie durchdachte **Argumente** führen, die Sie den Leser\*innen verständlich darlegen. **Schlussfolgerungen** sollten auch hier immer notiert und nicht den Leser\*innen überlassen werden.
- o Orientieren Sie sich für die Diskussion auch an **5.2 stilistische Hinweise zu Einleitung und Theorieteil**.

## **9 Literaturverzeichnis und Quellenverweise**

<span id="page-47-0"></span>Ihr Literaturverzeichnis formatieren Sie nach den Vorgaben des APA-Manuals (American Psychological Association, 2020). Die wichtigsten Angaben finden Sie hier. Die Vorgaben der APA betreffen zum einen, wie im Text eine Quelle zitiert wird (Quellenverweise im Text, Engl. "In-Text Citations") und zum anderen, wie ein Literaturverzeichnis zu erstellen ist (Literaturverzeichnis, Engl. "Reference List").

Da gerade bei den Zitationen und im Literaturverzeichnis Fehler passieren, empfehlen wir Ihnen **dringend**, Zotero als **Literaturverwaltungsprogramm** zu verwenden. Sie fügen damit über ein Add-in in Word Referenzen mit wenigen Klicks ein, und das Literaturverzeichnis wird automatisch nach dem ausgewählten Zitationsstil erstellt. Wie Zotero funktioniert, können Sie im ExPra-Skript "Literaturverwaltung mit Zotero" nachlesen.

#### <span id="page-47-1"></span>**9.1 Quellenverweise**

Wenn Sie Ideen, die spezifisch für eine Quelle sind, aus einem Text entnehmen oder sogar eine bestimmte Phrase, einen Satz oder längeren Text wörtlich zitieren, so müssen Sie die Quelle im Text angeben (und diese Quelle auch im Literaturverzeichnis aufführen). Achten Sie dabei auch auf folgendes:

- o Vermeiden Sie **Plagiate**. Verwenden Sie keine Quellen im obigen Sinne ohne eine Literaturangabe. (Wenn Sie Worte "Versuchspersonen" oder "Item" verwenden, so müssen Sie die Quelle natürlich nicht angeben.) Gehen Sie aber sorgsam mit allen Arten von *relevanten* Übernahmen vor. Dies gilt insbesondere für alle wörtlichen Übernahmen (Zitate), aber auch für sinnhafte Übernahmen. Schützen Sie geistiges Eigentum und vermeiden Sie rechtliche Fallstricke, indem sie Übernahmen mit Quellen belegen.
- o Beachten Sie das Urheberrecht und die adäquate Zitation auch bei Abbildungen. Wikipedia ist *nie* eine adäquate Quelle für einen wissenschaftlichen Text.

Bei den Quellenverweisen im Text verwendet der APA-Stil das **Autor\*in-Datum-System.** Im Text werden der Nachname und die Jahreszahl genannt. Es werden zwei Typen von Quellenangaben unterschieden:

#### **1. Quellenangaben in Klammern**

Beispiel: "... wie eine weitere Untersuchung zeigt (Erdfelder & Bredenkamp, 1994)." Hier zitiert man wie folgt:

- o Eine Person: (Mustermann, 2018)
- o Eine Person mit spezifischerer Quellangabe (nur bei wörtlichen Zitaten erforderlich!): (Musterfrau, 1997, S. 113)
- o Eine Person mit mehreren Beiträgen: (Mustermann, 1998, 2004a, 2004b, 2015)
- o Zwei Personen: (Musterfrau & Mustermann, 2019).
- o Drei und mehr Personen: (Mustermann et al., 2020) [Neu in APA-Manual Version 7. Früher wurden bei der Erstnennung bis zu fünf Autor\*innen aufgeführt.]
- Falls mehrere Personen den gleichen Nachnamen haben: (F. Nachname & M. Nachname, 2019)
- o Mehrere Quellverweise der gleichen Personen: (Oaksford & Chater, 1994, 2003, 2015, 2018)
- o Mehrere Quellenangaben gleicher Personen mit gleichem Jahr: (Baumann & Kuhl, 2003a, 2003b)
- o Mehrere Quellverweise verschiedener Personen**, normalerweise in alphabethischer Reihenfolge**: (Fiedler & Kutzner, 2019; Klauer, 2001; Oaksford & Chater, 1994, 2003; Oaksford, et al, 2014; Singermann et al., 2016)
- o Historische Quellen: (Freud, 1900, 1953; Kant, 1787/2018) [die 2. Zahl steht für ein Reprint]
- o Organisationen können auch Autor\*innen sein (z. B. Bundesministerium für Familie und Soziales, 2005)
- 2. **Quellenangabe mit Autor\*innennennung außerhalb der Klammer im Fließtext**.
	- o Beispiel: "Musterfrau und Mustermann (2020) zeigen".
	- $\circ$  Es gelten analog die obigen Regelungen für Klammer-Quellverweise, wobei das "&" immer durch ein "und" ersetzt wird.

**Tipp:** Auch hier hilft Ihnen eine Literaturverwaltungssoftware beim korrekten Zitieren, fügt automatisch "et al." usw. ein, wenn nötig, und erstellt die notwenige 1:1-Korrespondenz zwischen Quellen und Literaturverzeichnis (siehe nächster Punkt) her.

## <span id="page-48-0"></span>**9.2 Literaturverzeichnis**

Im Literaturverzeichnis sollten nur alle in der Arbeit aufgeführten Literaturverweise aufgeführt werden, die Sie auch als Quelle im Text aufgeführt haben. Achten Sie also bitte unbedingt auf eine **1:1- Korrespondenz von Quellen und Literaturverzeichnis**:

- o Im Literaturverzeichnis muss für jeden Quellenverweis ein Eintrag bestehen.
- o Im Literaturverzeichnis dürfen nur Einträge stehen, die auch im Text als Quellenverweis aufgeführt wurden.

Jeder Literaturhinweis muss Angaben über Verfasser\*innen, das Erscheinungsjahr, den Titel der Arbeit und die Veröffentlichungsangaben (etwa Zeitschrift oder Verlag und Ort) machen. Zusätzlich soll, wenn möglich, eine digitale Objekt-Identifikation (doi) ergänzt werden. Diese sind allerdings insbesondere oft bei Büchern und bei älteren Zeitschriftenartikeln nicht verfügbar.

> Nicht bei jedem Artikel steht die DOI direkt dabei, aber die meisten Artikel haben eine. Manchmal muss man sich etwas anstrengen, um sie herauszufinden. Suchmaschinen für DOI können einem dabei helfen. **Beispiel**: **<https://www.crossref.org/guestquery/>**

Im Literaturverzeichnis sollte der Einzug -1.25 cm hängend sein. Zotero formatiert das leider nicht automatisch, sodass Sie dies am Ende Ihres Schreibprozesses (bitte nicht zwischendrin) einmalig korrekt formatieren sollten.

#### Reihenfolge der Quellen im Literaturverzeichnis

Wenn Sie Zotero verwenden, beachtet die Software die folgenden Regeln automatisch für Sie. Wenn Sie aber etwas händisch umformatieren, kann es schnell passieren, dass Zotero seine Aktualisierungen nicht mehr tätigen kann. Prüfen Sie daher auch ein automatisch erstelltes Literaturverzeichnis immer auf Korrektheit.

- o Die Quellen werden im Literaturverzeichnis in **alphabethischer Reihenfolge der Nachnamen und Initialen** der Verfasser\*innen aufgeführt.
- o Gibt es Koautor\*innen, werden Werke derselben Erstautorin bzw. desselben Erstautors nach den **Nachnamen dieser Koautor\*innen** (und deren Initialen) alphabethisch sortiert. Die Sortierung beginnt mit allein verfassten Werken. Die Sortierung fokussiert auf Namen, und Texte wie "Hrsg." oder "Eds." werden dabei nicht beachtet. (Bei zwei Personen mit demselben Nachnamen sowie Initialen werden die älteren Werke zuerst genannt.)

#### **Beispiel**:

Gentner, D. & Markman, A. B. (1997) Gentner, D., & Smith, L. (2012)

o Falls der bzw. alle Namen und Initialen gleich lauten, entscheidet die **Jahreszahl** (aufsteigend von alten Werken hin zu neueren, bis hin zu "im Druck" bzw. "in press"-Werken). Falls auch die

Jahreszahl gleich ist, so wird sie aufsteigend nummeriert.

#### **Beispiel**:

Fiedler, K. (2011) Fiedler, K. (2013a) Fiedler, K. (2013b, Mai) Fiedler, K. (in press) Sollten die genaueren Zeiten (im Beispiel "Mai") von mehreren Einträgen zudem nicht bekannt sein, wird nach Titel alphabethisch sortiert.

o **Umlaute** werden bei der Sortierung wie nicht umgelautete Vokale behandelt, "ß" wird wie "ss" eingeordnet.

## Literaturangaben bei verschiedenen Typen von Literaturhinweisen (nach Art der Quelle)

Es werden eine ganze Reihe von Typen von Literaturhinweisen unterschieden. Die APA (2020, Chapter 10) gibt hierfür detaillierte Vorgaben (für Verweise siehe **[3.1](#page-7-1) [APA-Normen und Abweichungen](#page-7-1)**). Hier werden nur einige wichtige Grundtypen vorgestellt. Wir stellen die Typen primär anhand eines allgemeinen Schemas dar.

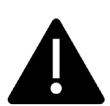

Punkte, Leerzeichen und Kommata sowie Kursivschrift sind hier nicht trivial. Achten Sie darauf! Zotero erledigt das korrekte Schreiben für Sie.

## o Zeitschriftenartikel und andere Periodika:

- Autor, A. A., Autorin, B. B., Autor, C. C. & Autorin, D. D. (Jahr). Titel des Zeitschriftenartikels. *Titel der Zeitschrift, Band*, Seite x – Seite x. http://dx.doi.org/xx.xxxx/xxxxxx
- Kruglanski, A. W., Köpetz, C., Bélanger, J. J., Woo, Y. C., Orehek, E. & Fishbach, A. (2013). Features of Multifinality. *Personality and Social Psychology Review, 17*, 22-39. http://dx.doi.org/10.1177/1088868312453087
- Singmann, H., Klauer, K. C. & Beller, S. (2016). Probabilistic Conditional Reasoning: Disentangling Form and Content with the Dual-Source Model. *Cognitive Psychology, 88,* 61-87. http://dx.doi.org/10.1016/j.cogpsych.2016.06.005
- o Bücher
	- Autorin, A. A. & Autor, B. B. (Jahr). *Titel des Buches.* Name des Verlags. http://dx.doi.org/xx.xxxx/xxxxxx
	- Piaget, J. (1978). *Das Weltbild des Kindes.* dtv/Klett-Cotta. Anmerkung: In früheren APA-Stile-Manualen wurde noch der *Verlagsort* ergänzt.
- o Kapitel eines Buches (Non-Periodika = einer Reihe)
	- Autor, A. A. (Jahr). *Titel des Kapitels.* In A. Herausgeberin, B. Herausgeber (Hrsg. bzw. Eds.). Name des Buchs (S. xxx-xxx). Verlag. http://dx.doi.org/xx.xxxx/xxxxxx
- o Online-Dokumente:
	- Autor, A. A. (Jahreszahl). *Titel des Dokuments*. Verfügbar unter Quellangabe.

#### Deutsche Sprache im Literaturverzeichnis?

Die Sprache Ihrer Arbeit ist Deutsch. Da Ihr Institut Ihnen aber vorgibt, nach APA 7 zu zitieren, verwenden Sie bereits einen Punkt als Dezimalzeichen. Auch im Litertaturverzeichnis verstößt APA 7 gegen die deutsche Rechtschreibung. In den APA-Richtlinien wird – kohärent mit englischer Rechtschreibung – im Literaturverzeichnis das serielle Komma (oder Oxford-Komma) vor der Konjunktion (dem "&") in einer Liste der Autor\*innen verwendet, also "author 1, author 2,[Komma vor *und]* & author 3, 2015" bzw. "author 1, author 2*,[Komma vor und]* and author 3 (2015)". Im Deutschen ist dies falsch. Sobald Sie in Zotero oder einer anderen Zitationssoftware nach APA 7 zitieren, wird Ihnen dieses Komma ausgegeben. Dies wird Ihnen natürlich nicht als Grammatikfehler angekreidet. Sie können am Ende Ihres Schreibprozesses versuchen, all diese Kommata händisch zu entfernen, laufen dann aber immer Gefahr, Verknüpfungen Ihrer Zitationen aufzulösen, was nicht zu empfehlen ist. Sollten Sie auf die Verwendung von Zotero oder eine anderen Zitationssoftware verzichten wollen, so steht es Ihnen frei, das Komma zu setzen. In jedem Fall müssen Sie aber die Kommasetzung in Ihrem Literaturverzeichnis *einheitlich* vornehmen.

Bei sonstigen **Angaben etwa zur Auflage und Herausgeberschaft** zitieren Sie nach APA 7 mit den Abkürzungen "ed." (*edition*), "ed./eds." (*Editor/Editors*) bzw. Ein Zitationssoftware gibt Ihnen dies aus. Im Deutschen müsste man "Hrsg." oder "Hrsgg." abkürzen. Sie verwenden aber bitte konsequent APA und nutzen sie englischen Termini.

## <span id="page-52-0"></span>**10 Anhang**

In den Anhang werden Material, Daten und Auswertungen aufgenommen, deren Darstellung den Rahmen des Haupttextes sprengen würde oder die zu technischer Natur sind (z. B. die genaue Niederschrift einer oder aufeinander aufbauender Regressionsgleichung/en). Diese Informationen sind nicht unmittelbar notwendig, um Ihre Arbeit verstehen zu können, sie liefern aber wichtige Zusatzinformationen. Anhänge dienen dazu, die Studie zu verstehen, zu evaluieren oder replizieren zu können. **Es müssen etwa enthalten sein: der vollständige Fragebogen oder die vollständige Instruktion bei einer experimentellen Anordnung, der vollständige Interviewleitfaden und das vollständige Kodierungsschema.**

#### <span id="page-52-1"></span>**10.1 Inhalt**

o Instruktionen, Abfragen und sonstiges Versuchsmaterial:

- Es muss die vollständige **Instruktion** einer experimentellen Anordnung enthalten sein.
- Fragebögen oder Skalen: Stellen Sie hier die verwendeten Items möglichst vollständig dar. Beachten Sie jedoch das **Urheberrecht**, falls es sich um urheberrechtlich geschützte Skalen handelt. Items dürfen Sie nur dann Ihrer Arbeit (noch deutlicher: Ihrer Präregistrierung, die online steht) hinzufügen, wenn das Urheberrecht dies erlaubt. Sonst erfolgt nur der Hinweis auf die Referenz. Selbst formulierte Items oder Filterfragen sind in jedem Fall aufzuführen.
- Fügen Sie Ihr **Codebook** als Anhang hinzu. Im Codebook steht, wie Sie Ihre Variablen kodiert haben und wie Sie mit fehlenden Werten, Mehrfachantworten oder Filterfragen umgegangen sind. Es gibt verschiede Möglichkeiten, ein Codebook zu gestalten. Auf der folgenden Seite finden sie ein Beispiel für ein Codebook, in dem in Screenshot des Fragebogens mit Kommentarfelder verwendet und die entsprechenden Anmerkungen in die Originalformatierung hinzugefügt wurden. Für kurze Fragebogen kann dies ein sinnvolles Vorgehen sein; bei langen Fragebögen stoßen Sie damit aber schnell an Grenzen. Wenn Sie mir R arbeiten, müssen Sie sowieso zum Verständnis Ihrer Datensätze (auch zu Ihrem eigenen) Codebooks erstellen. Beispiele für Codebooks publizierter Studien sind auf OSF zu finden, wie hier:<https://osf.io/4c6dj/> oder hier: [https://osf.io/6gzav/.](https://osf.io/6gzav/) Es bietet sich daher an, bei längeren Studien oder komplexeren Designs ein derartiges Codebook zu erstellen und dem Bericht hinzuzufügen.

**Beispiel** auf der nächsten Seite: Codebook der demografischen Variablen einer Umfrage über Mobilität. Im Hintergrund sieht man die Originalfragen und die Kodierungen sind in roter Schrift in das Dokument notiert.

#### **Abbildung 4**

*Codebuch/Codebook/Kodierungsbuch (Quelle: Folien computergestützte Datenanalyse mit SPSS, WiSe 2020/21 von S. Baisch und S. Penger)* 

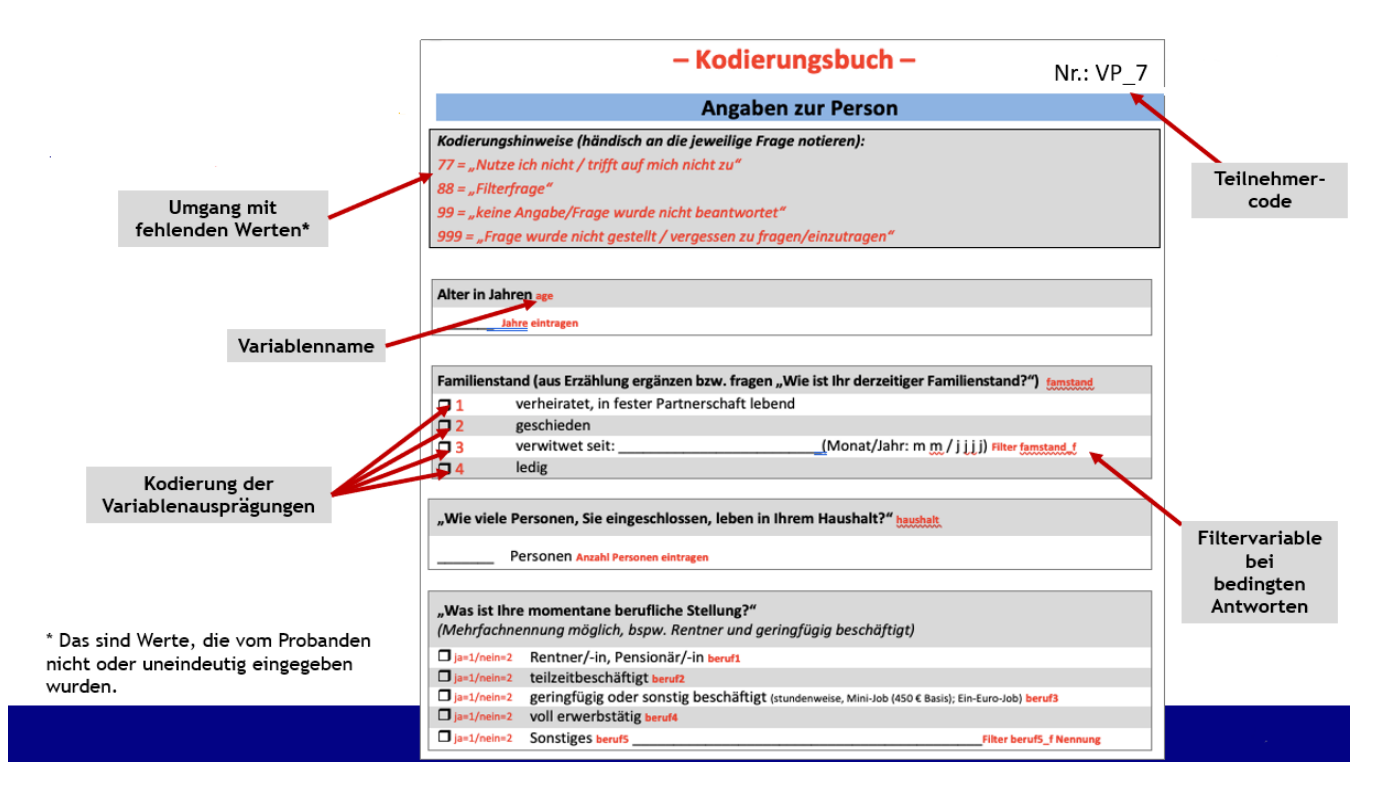

#### o Datensätze, Auswertungen

- **Aufwendige Auswertungen**: Es *kann* sinnvoll sein, komplizierte Tabellen nur im Anhang darzustellen. Das gilt auch für die Inferenzstatistik: Etwa kann es bei Post-hoc-Tests zweckmäßig sein, nur zentrale Aspekte im Haupttext zu berichten und den vollständigen Test im Anhang zu dokumentieren.
- Welche Zusatzmaterialien Sie zu Ihrer Arbeit einreichen müssen, besprechen Sie am besten mit Ihrer Betreuungsperson. Das betrifft etwa Video- und Audiodateien, SPSS-Dateien oder R-Skripte (Rohdaten, rekodierte Daten, Syntax, Ausgabedatei). Auch ein Blick in die jeweilige Prüfungsordnung kann sinnvoll sein. Je nachdem, was und wieviel Sie zusätzlich einreichen müssen, macht es Sinn, eine **Liste beigefügter Zusatzmaterialien** im Anhang aufzuführen**.**

#### <span id="page-54-0"></span>**10.2 Form**

- o Jeder Anhang beginnt laut APA jeweils auf einer **neuen Seite**. Ein Anhang kann aber mehrere Texte, Tabellen, und/oder Abbildungen enthalten.
- o **Benennung der Anhänge:** Ein einzelner Anhang wird schlicht "Anhang" genannt. Mehrere Anhänge heißen "Anhang A", "Anhang B", etc. in der Reihenfolge, wie sie auch im Text erscheinen. In dieser Reihenfolge sollten sie auch im Anhang aufgeführt werden.
- o **Tabellen und Abbildungen** müssen nummeriert werden. Allerdings unterscheidet sich die Nummerierung vom Haupttext. Hier hieße die dritte Abbildung in Anhang B "Abbildung B3". Falls im vierten Anhang nur eine Abbildung existiert, so wird diese "Abbildung C" (nicht "C1") genannt.

## **11 Literaturverzeichnis**

- <span id="page-55-0"></span>American Psychological Association (Hrsg.). (2020). *Publication manual of the American Psychological Association, 7th ed.* American Psychological Association. https://doi.org/10.1037/0000165-000 Badenhoop, L. (2020). *Exprabericht* [Unveröffentlicht].
- Bischof-Kastner, C., Finmans, J., & Schoemann, N. (2020). *Formalien zur Erstellung von wissenschaftlichen Arbeiten—Ein Leitfaden*. https://www.uni
	- bamberg.de/fileadmin/pathopsych/Dateien/Richtlinien\_Formatierung\_wissenschaftlicher\_Arbeiten\_akt ualisiert.pdf

Deutsche Gesellschaft für Psychologie. (2019). *Richtlinien zur Manuskriptgestaltung* (5. Aufl.). Hogrefe.

- Dudek, M., Baisch, S., Knopf, M., & Kolling, T. (2020). "THIS ISN'T ME!": The Role of Age-Related Self- and User Images for Robot Acceptance by Elders. *International Journal of Social Robotics*. https://doi.org/10.1007/s12369-020-00678-1
- Erdfelder, E., Buchner, A., Faul, F., & Brandt, M. (2004). GPOWER: Teststärkeanalysen leicht gemacht. In E. Erdfelder & J. Funke (Hrsg.), *Allgemeine Psychologie und Deduktivistische Methodologie* (S. 148–166). Vandenhoeck & Ruprecht.
- Field, A. (2017). *Discovering Statistics Using IBM SPSS Statistics* (5. Aufl.). Sage Publications.
- Hager, W. (2004). *Testplanung zur Prüfung psychologischer Hypothesen. Die Ableitung von Vorhersagen und die Kontrolle der Determinanten des statistischen Tests* (1. Aufl.). Hogrefe.
- Kaiser, C., & Dittrich, S. (2016). *Leitfaden zum Anfertigen wissenschaftlicher Arbeiten in der (experimentellen) Psychologie (2. Version)*.

www.ipsy.ovgu.de/ipsy\_media/neuropsychologie/Leitfaden\_Neuropsycho\_2017-p-2614.pdf

Kleist, H. (2003). *Michael Kohlhaas: Aus einer alten Chronik*. Reclam.

Leroy, C. (2011). *Ein Leitfaden für Studierende zur Einführung in das Schreiben wissenschaftlicher Arbeiten*. https://uni-

tuebingen.de/fileadmin/Uni\_Tuebingen/Fakultaeten/InfoKogni/PI/Organisation\_Abteilungen/Kogniwiss en/EvoKogni/Leitfaden\_Juli\_2012.pdf

Schnabel, E.-L., Wahl, H.-W., Penger, S., & Haberstroh, J. (2019). Communication behavior of cognitively impaired older inpatients. A new setting for validating the CODEM instrument. *Zeitschrift für Gerontologie und Geriatrie*, *52*, 264–272. https://doi.org/10.1007/s00391-019-01623-2